# **Basics of EXAFS Data Analysis**

**Shelly KellyEXAFS Analysis**

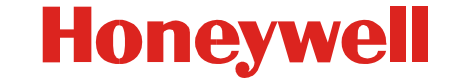

**© 2009 UOP LLC. All rights reserved.** 

## **Data processing overview**

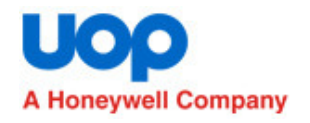

- **Introduction to Artemis**
- **Modeling Cu foil**
- **Background subtraction using theory**
- **Modeling U to determine neighboring atom type**
- **Multiple data set modeling**

- M Newville. "IFEFFIT: interactive EXAFS analysis and FEFF fitting." J. Synch. Rad. **<sup>8</sup>**: pp 322-324, 2001. http://cars9.uchicago.edu/ifeffit/
- J J Rehr."Ab initio multiple scattering X-ray absorption fine structure and X-ray absorption near edge structure code". University of Washington**:** pp, 1995. http://leonardo.phys.washington.edu/feff/
- E A Stern, M Newville, B Ravel, Y Yacoby and D Haskel. "The UWXAFS analysis package: Philosophy and details." Physica <sup>B</sup> **208 & 209**: pp 117-120, 1995.

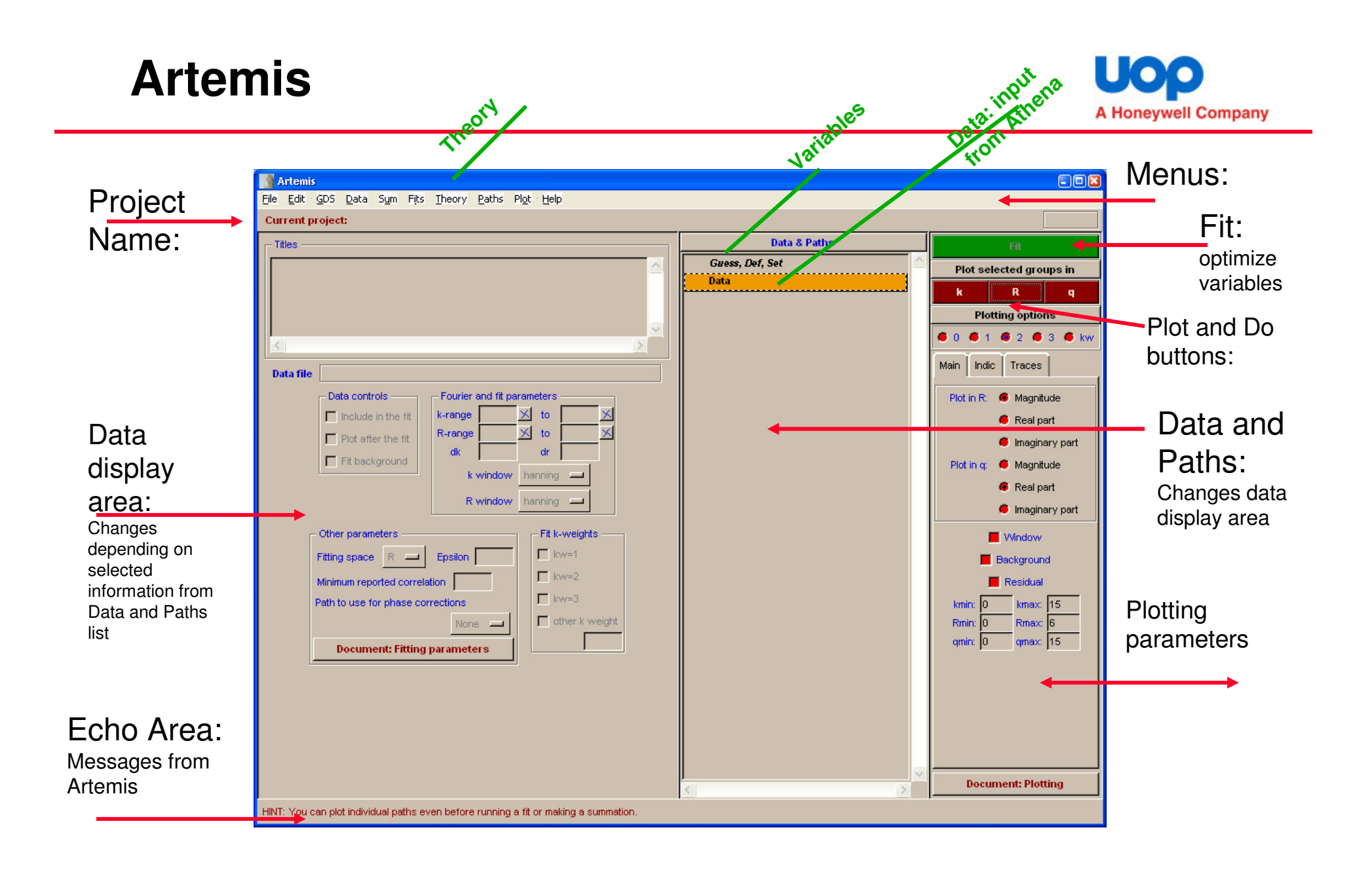

# **Reading in** χ **Data**

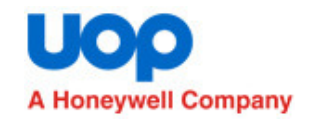

### File: open data file: F:\Ifeffit\examples\Artemis\Cu\cu010k.chi

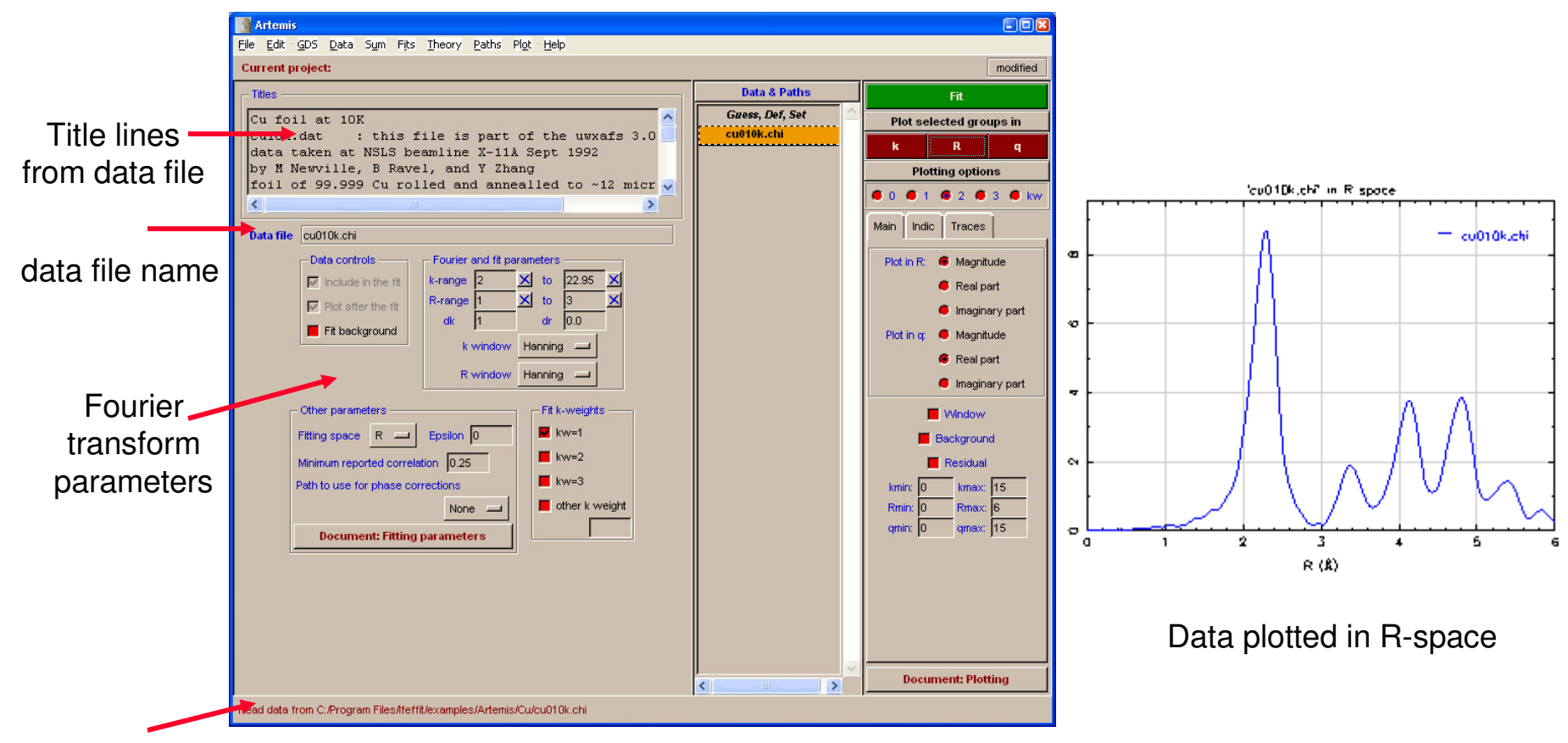

Message from Artemis

# **Reading Data from Athena Project**

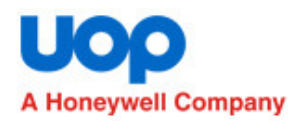

#### File: open data file: F:\Ifeffit\examples\Athena/demos/align\_merge.prj

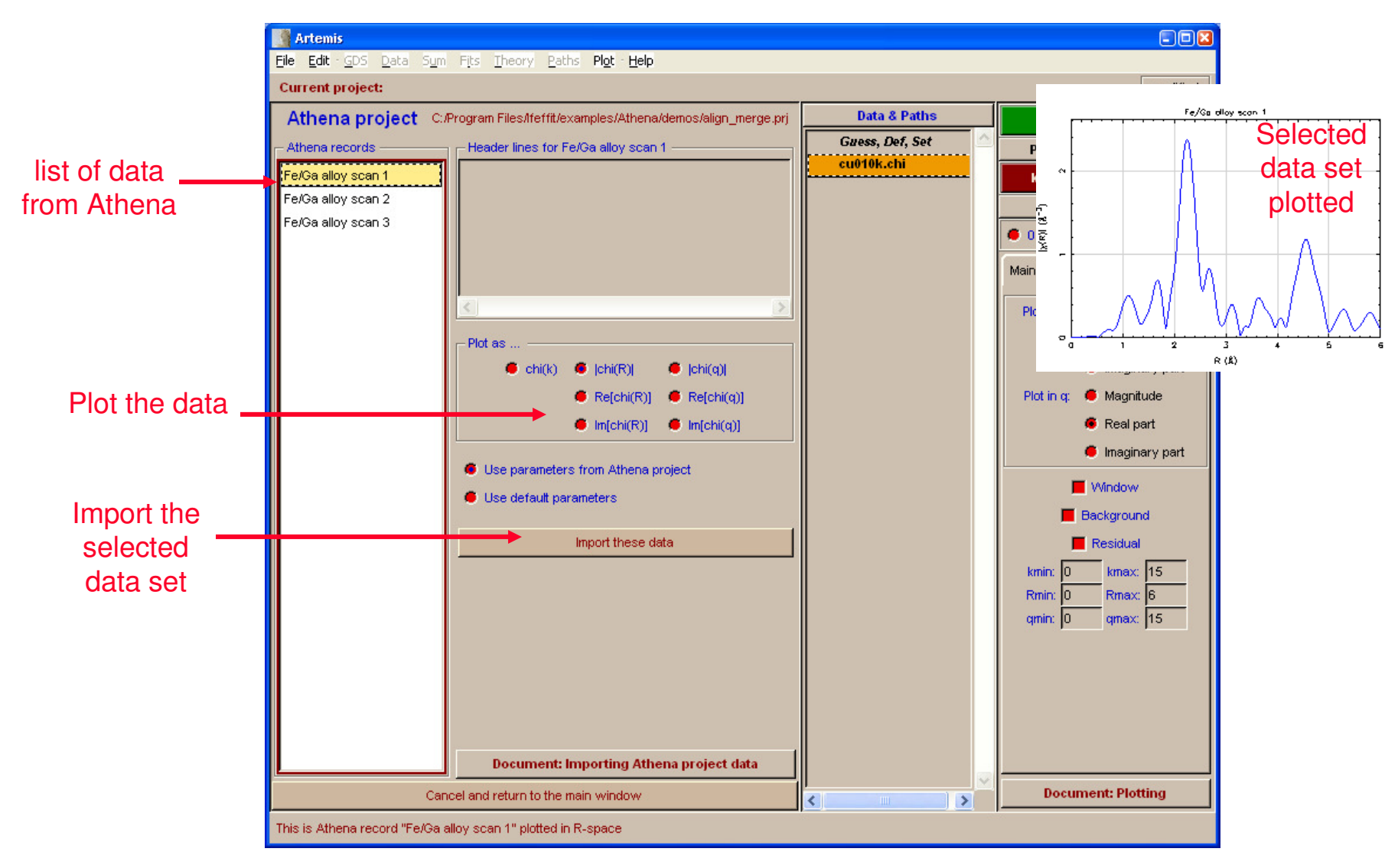

**Atoms page**

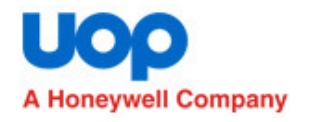

### File: open file: F:\Ifeffit\examples\Artemis\Cu\atoms.inp

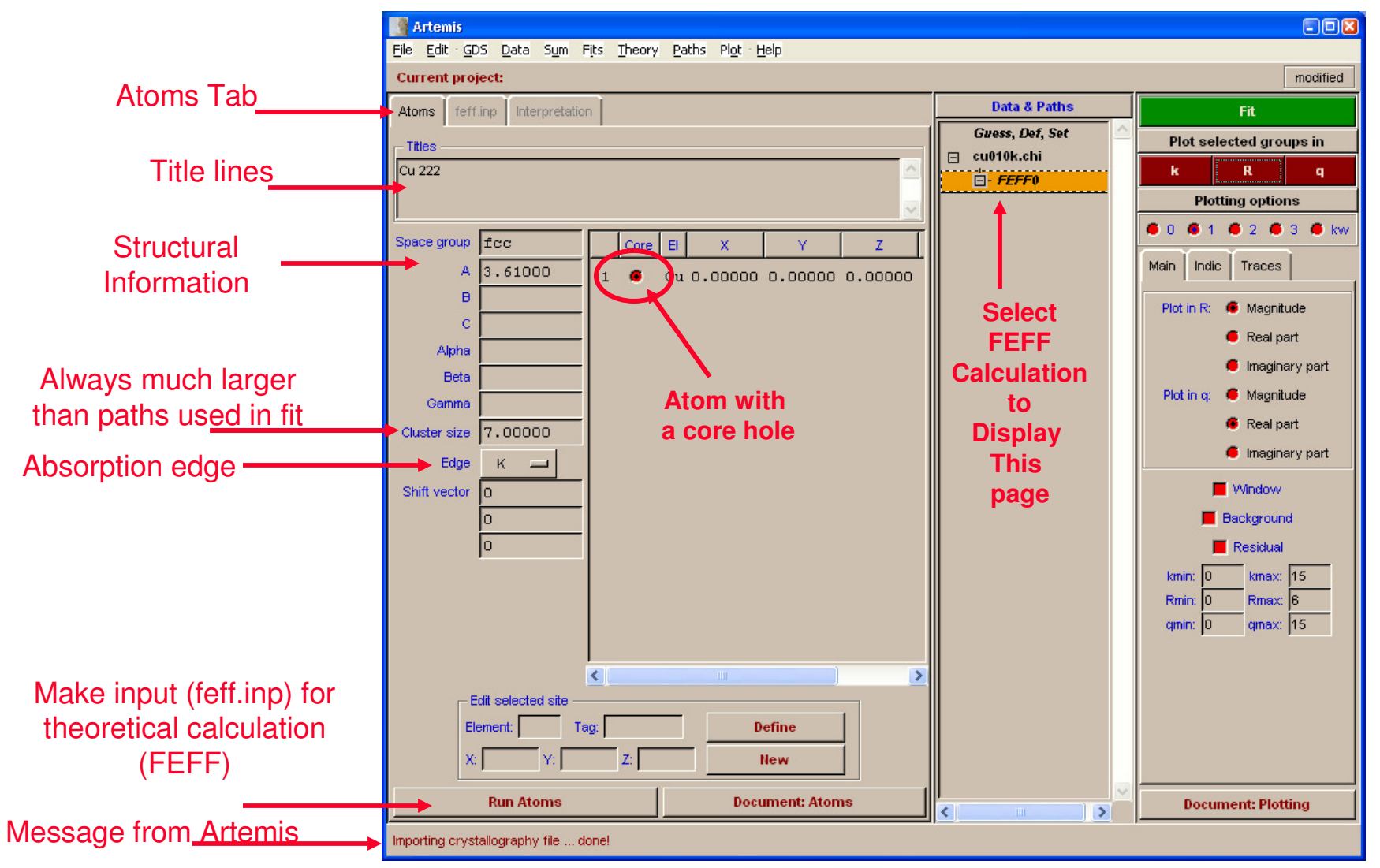

# **Theory input page (feff.inp)**

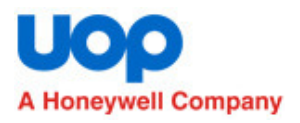

#### Click "Run Atoms"

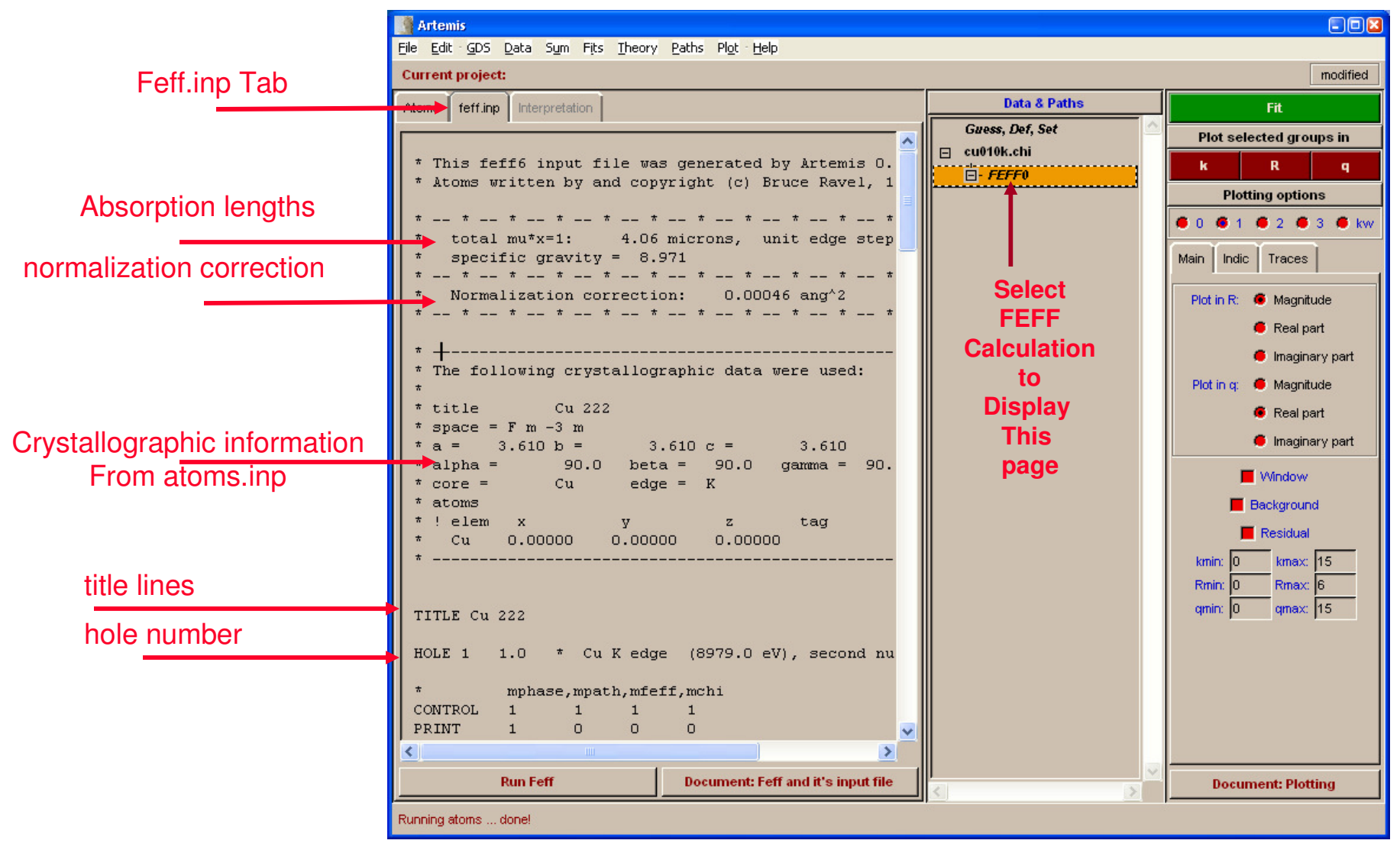

# **Theory input page (feff.inp)**

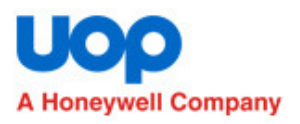

#### Scroll feff.inp page downward

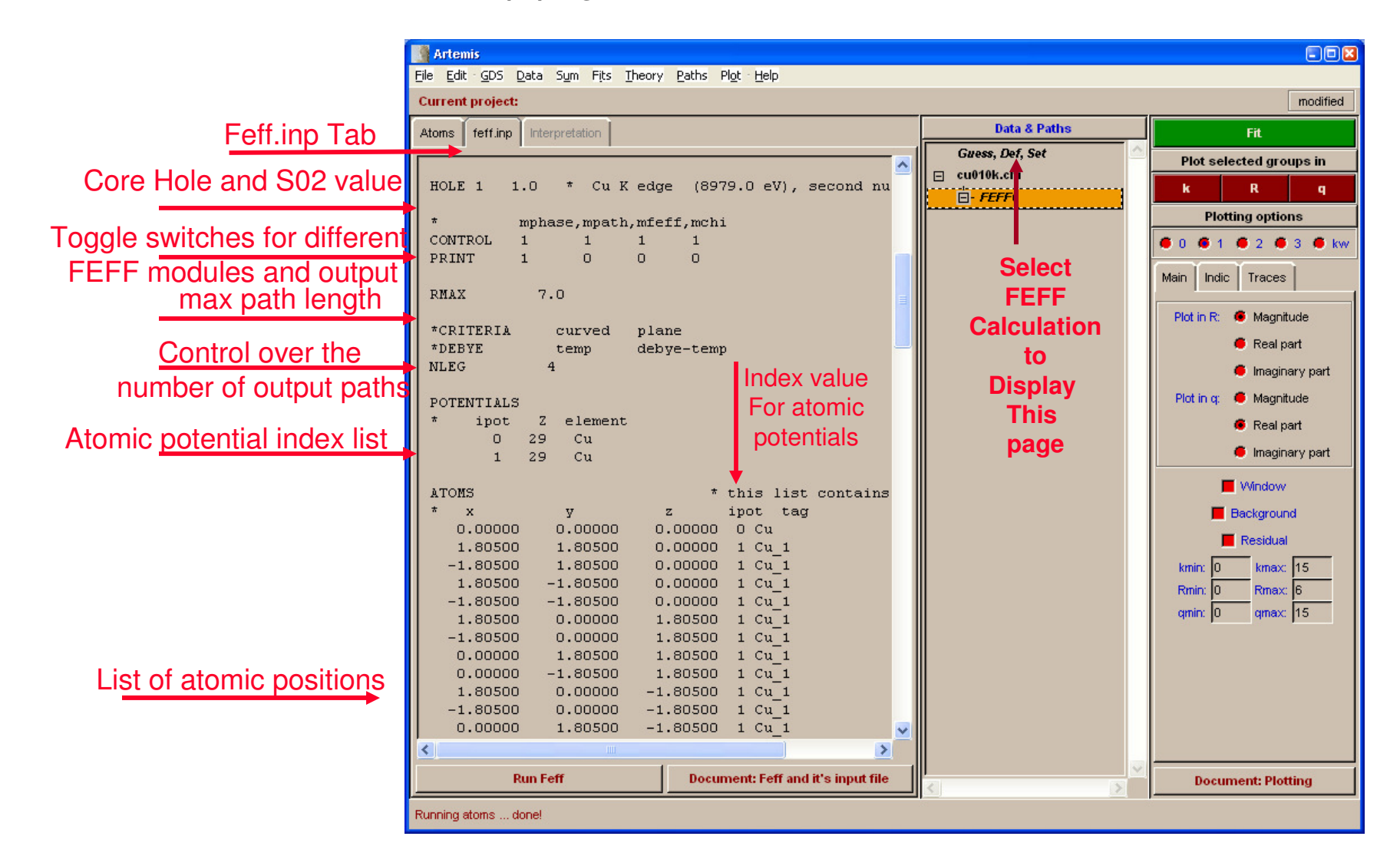

# **Theory input page (feff.inp)**

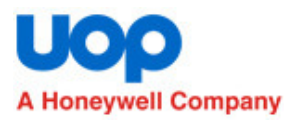

#### Scroll feff.inp page downward and to the right

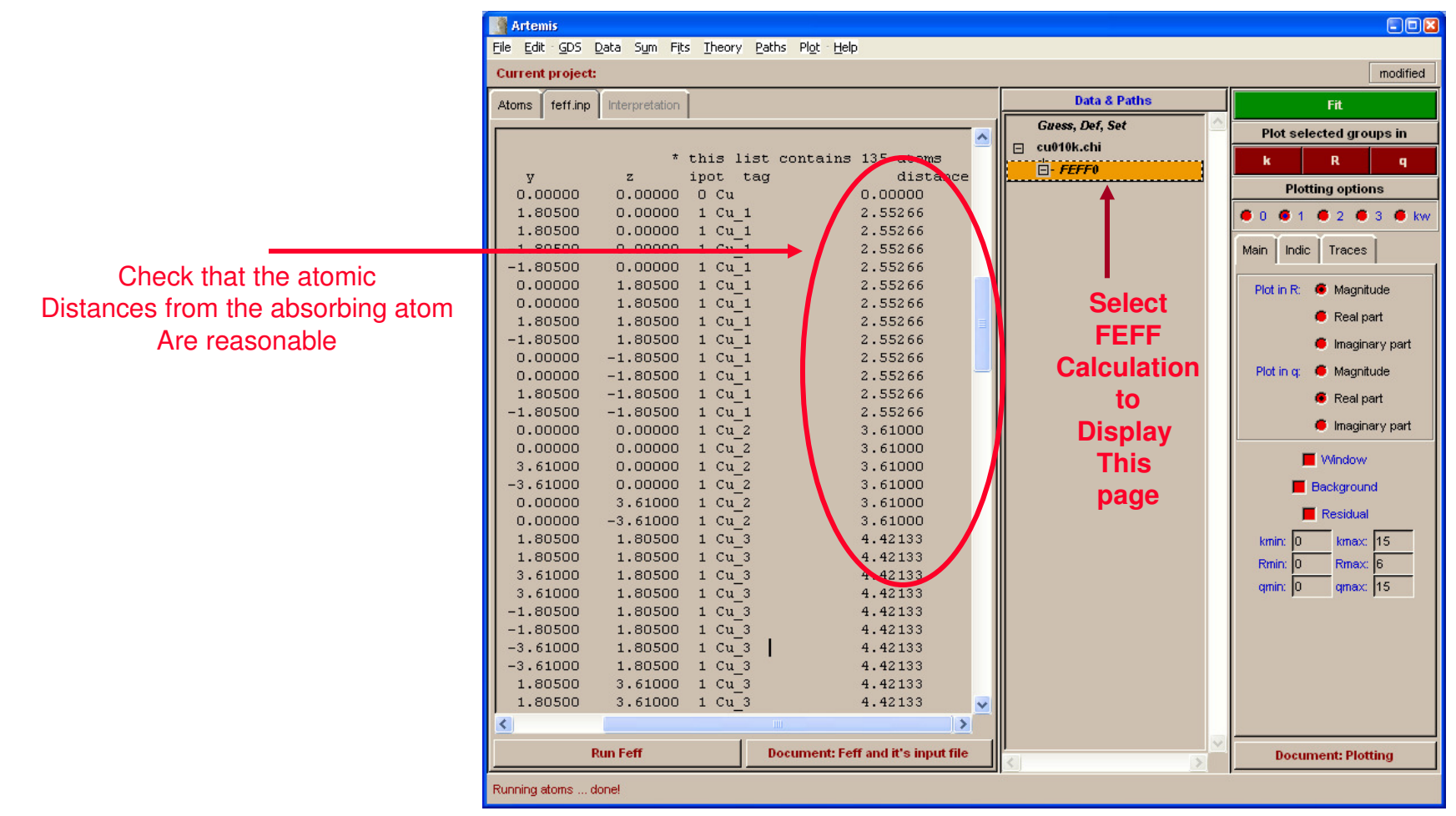

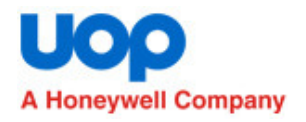

Text messages during Feff calculation

#### •**Artemis Palettes**

- **Ifeffit: Shows the interface from Artemis to Ifeffit. Artemis is just a nice interface to Ifeffit. Ifeffit does the work!**
- - **Results: Shows the results page from a fit of the theory to the data.**
- -**Files: Shows data files.**
- - **Messages: Shows output from Feff.**
- - **Echo: Shows entire message from Artemis Echo area**
- **Journal: Useful place to make notes.**
- - **Properties: Notes about the current project file.**

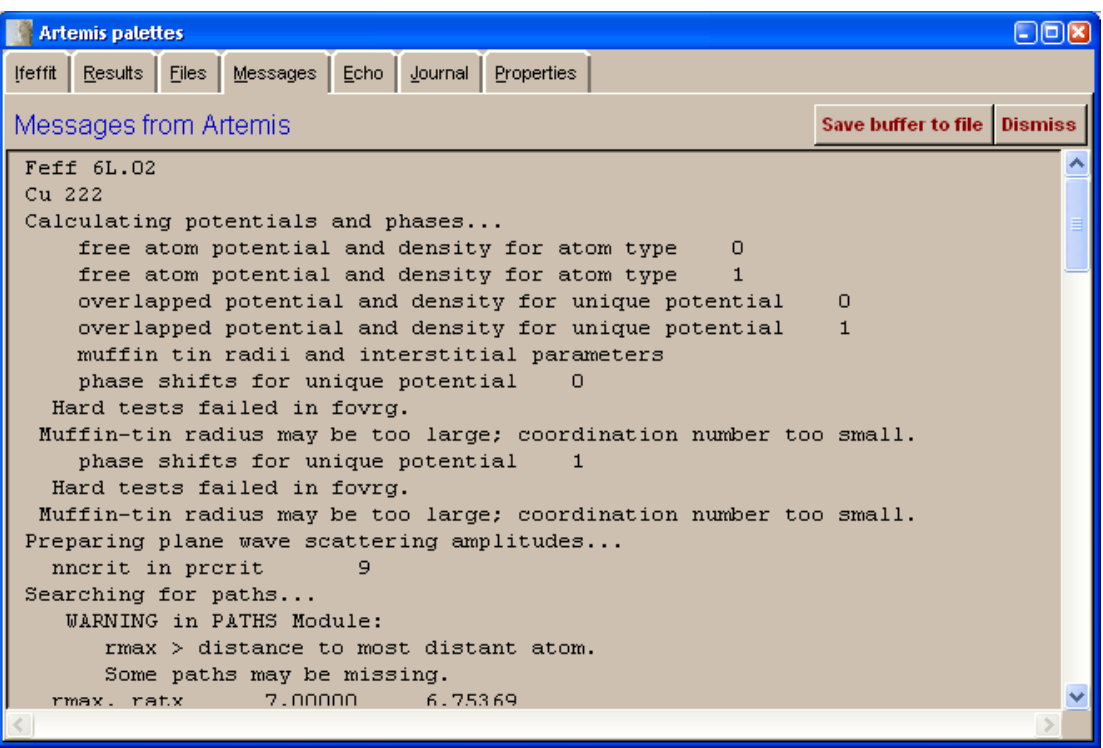

## **Feff paths: feffxxxx.dat**

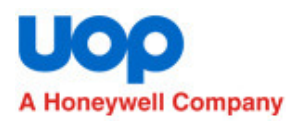

- • **Degen: Degeneracy of the path (number of identical scattering paths)**
- • **reff: Inital half path length (bond length for single scattering path)**
- • **amp: Estimate of amplitude of path relative to first path.**
- • **fs: Number of forward scattering events.**
- • **scattering path: atoms scattering photoelectron, [+] symbol represents core atom.**

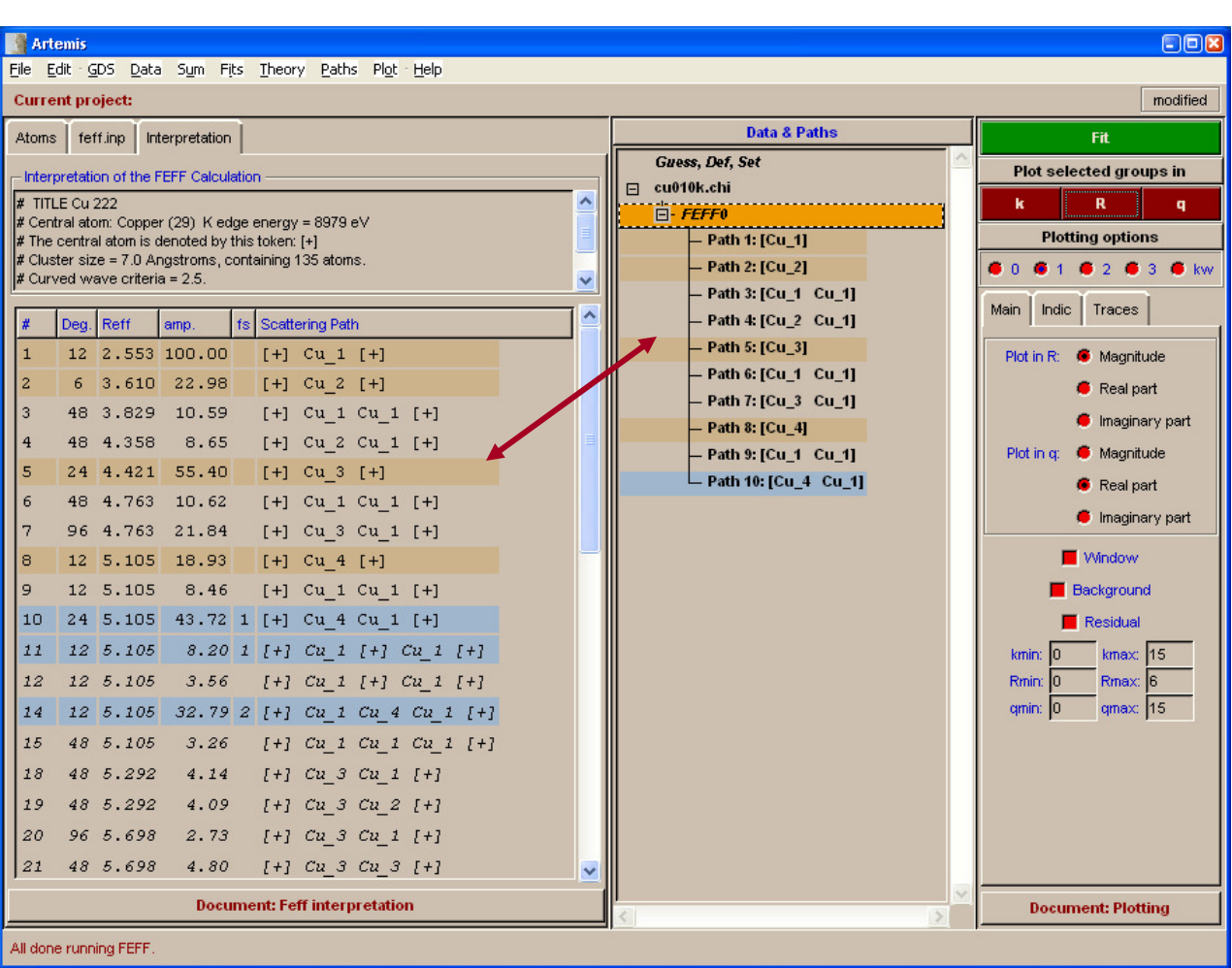

S I Zabinsky, J J Rehr, A Ankudinov, R C Albers and M J Eller. "Multiple-scattering calculations of X-rayabsorption spectra." Phys. Rev. B **<sup>52</sup>**(4): pp 2995-3009, 1995.

## **Path Description**

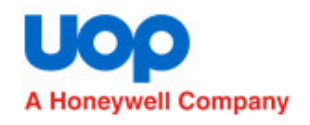

#### **≻Click on Path1 in the Data & Paths list**

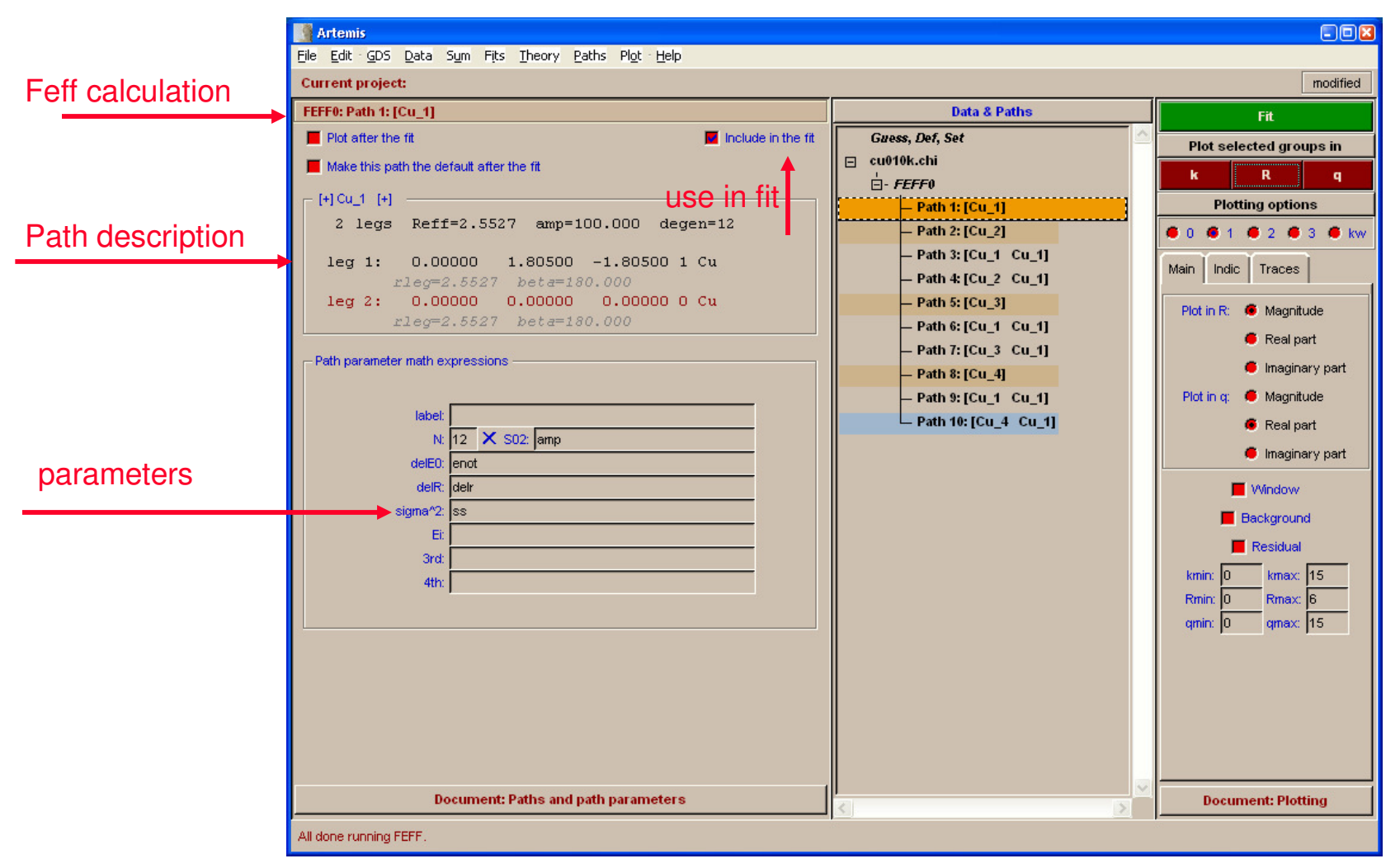

## **The EXAFS Equation**

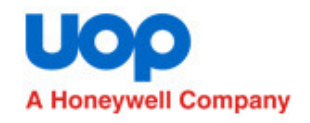

- $\Box$  E. A. Stern and S M Heald Basic principles and applications of EXAFS. Handbook of Synchrotron Radiaction. E. E. Koch. New York, North-Holland. **10:** pp 995-1014, 1983.
- $\Box$  E. A. Stern. "Theory of the extended x-ray-absorption fine structure." Phys Rev B **<sup>10</sup>**(8): pp 3027-3037, Oct 1974.
- $\Box$  E A Stern. "Structural determination by X-ray Absorption." Contemp. Phys **<sup>19</sup>**(4): pp 239-310, 1978.

$$
\chi(k) = \Sigma_i \chi_i(k)
$$

with each path written as:

Photoelectron**R0**ScatteredPhotoelectron

$$
\chi_{i}(k) = \begin{pmatrix} \frac{(N_{i}S_{0}^{2})F_{i}(k)}{kR_{i}^{2}}\sin(2kR_{i} + \varphi_{i}(k))\exp(-2\sigma_{i}^{2}k^{2})\exp(-2R_{i}/\lambda(k))\\ R_{i} = R_{0} + \Delta R\\ k^{2} = 2 \ m_{e}(E-E_{0})/\hbar \end{pmatrix}
$$

F<sub>i</sub>(k) effective scattering amplitude

$$
\varphi_i(k)
$$
 effective scattering phase shift

 $\lambda(k)$  mean free path

 $\mathsf{R}_{\mathsf{0}}$  initial path length

**13** File Number Feff calculates the theoretical scattering amplitude F(k) effective, hence the name Feff.

- **Ni** degeneracy of path
- $\mathsf{s_o}$ <sup>2</sup> passive electron re **2** passive electron reduction factor
- **E0** energy shift
- ∆**R** change in half-path length
- σ**i2** mean squared displacement

## **Path Parameters**

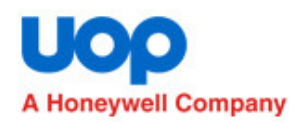

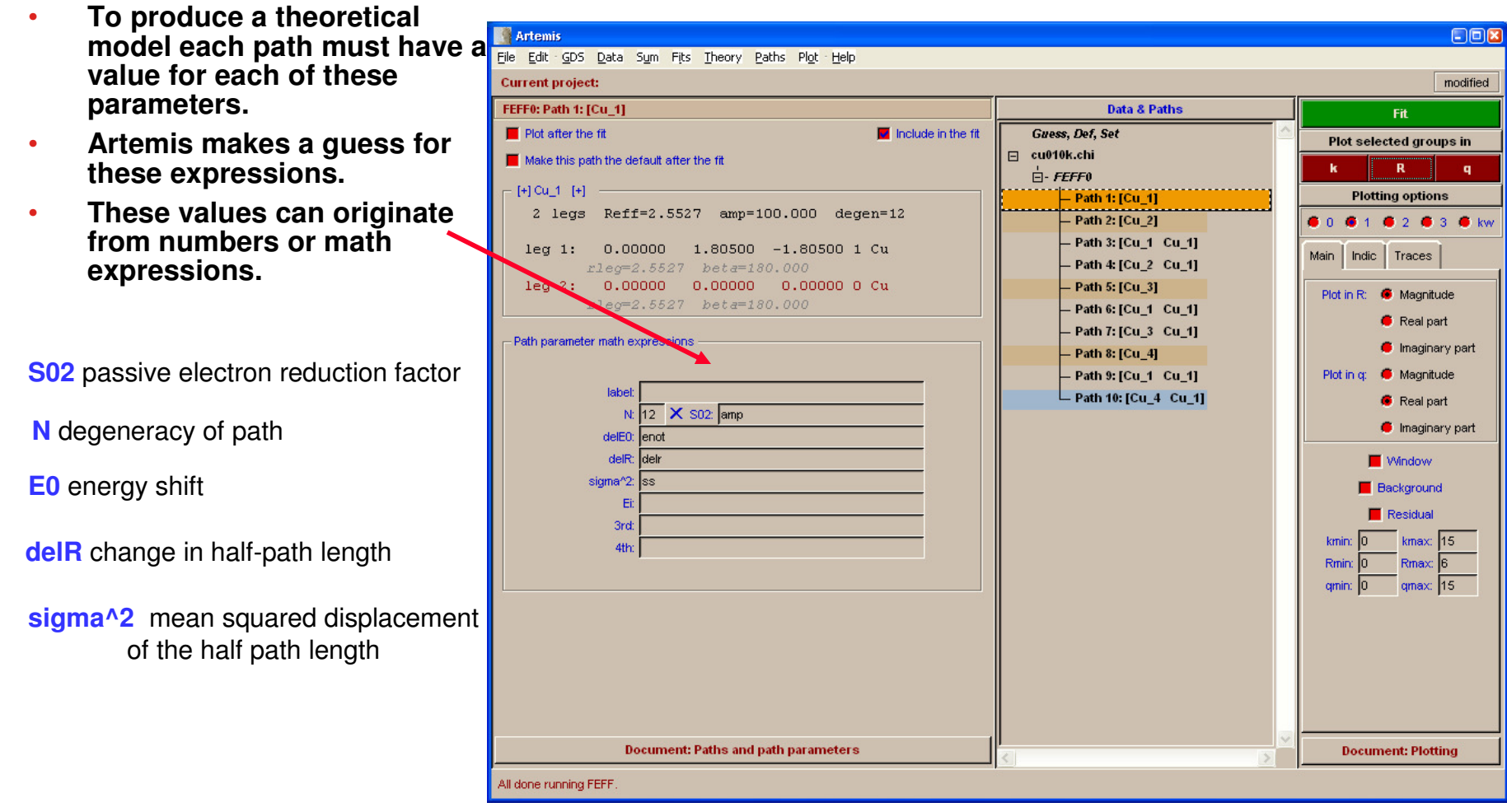

Click "Guess, Def, Set" in the Data & Paths list

## **EXAFS parameters**

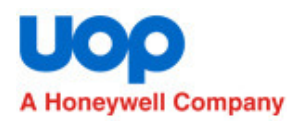

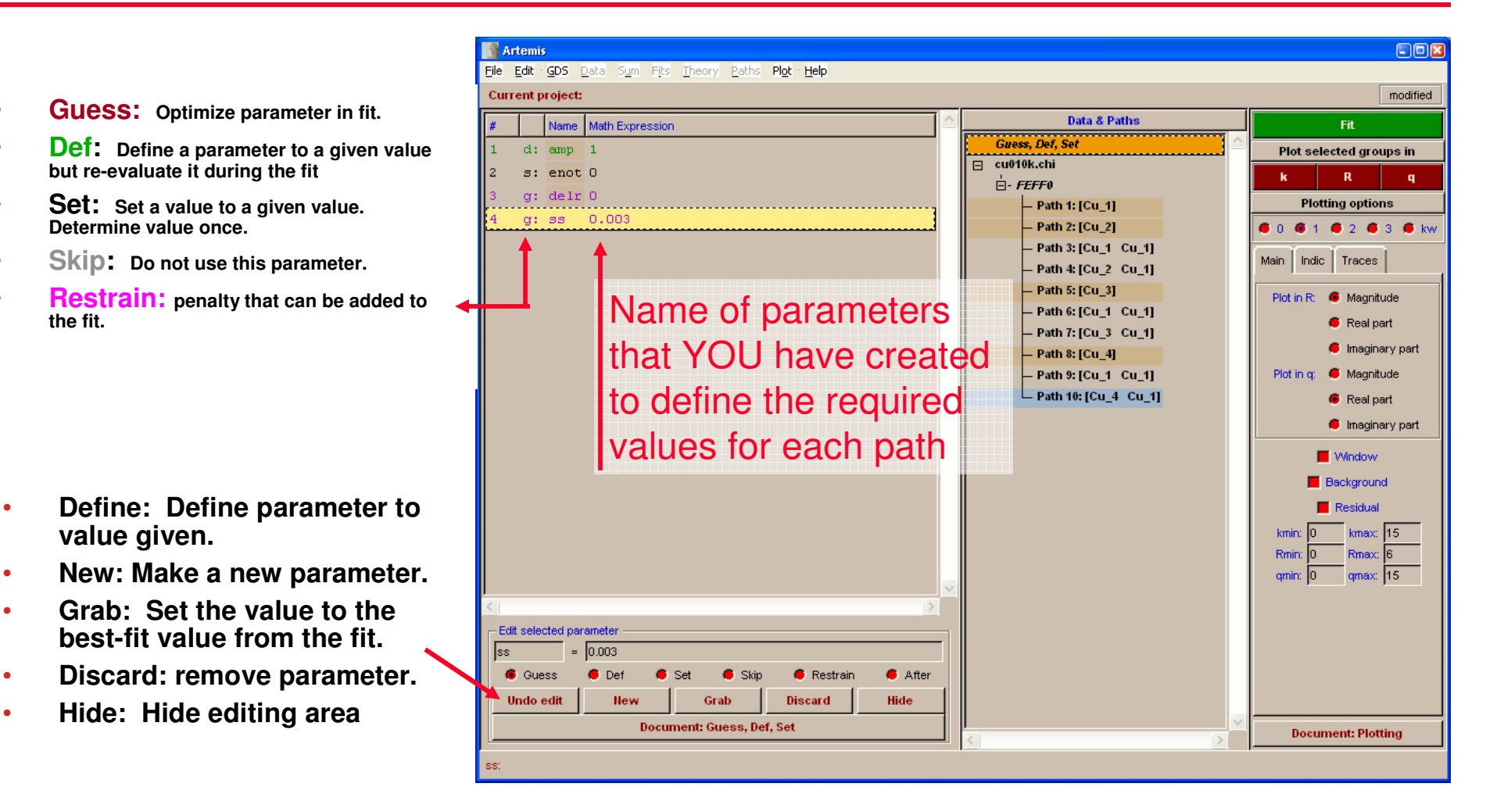

Click "Fit" to optimize these values

•

•

•

•

•

•

•

## **Fit Results**

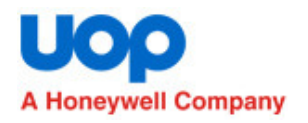

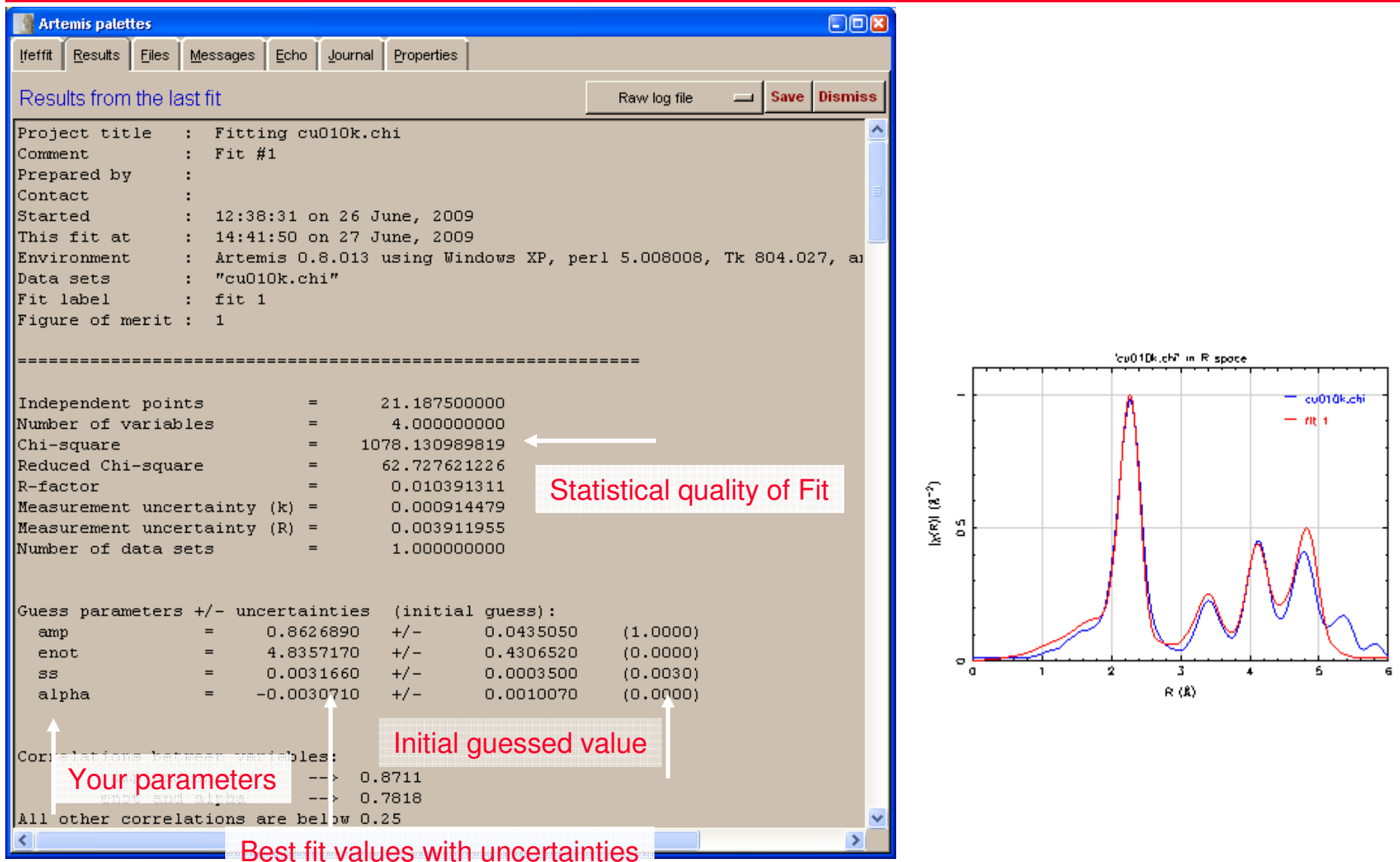

## **Fit Results**

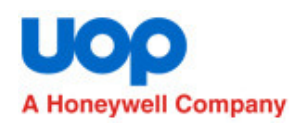

The value used for each EXAFS parameter for each path included in the fit.

Used as a diagnostic tool when models do not work as expected

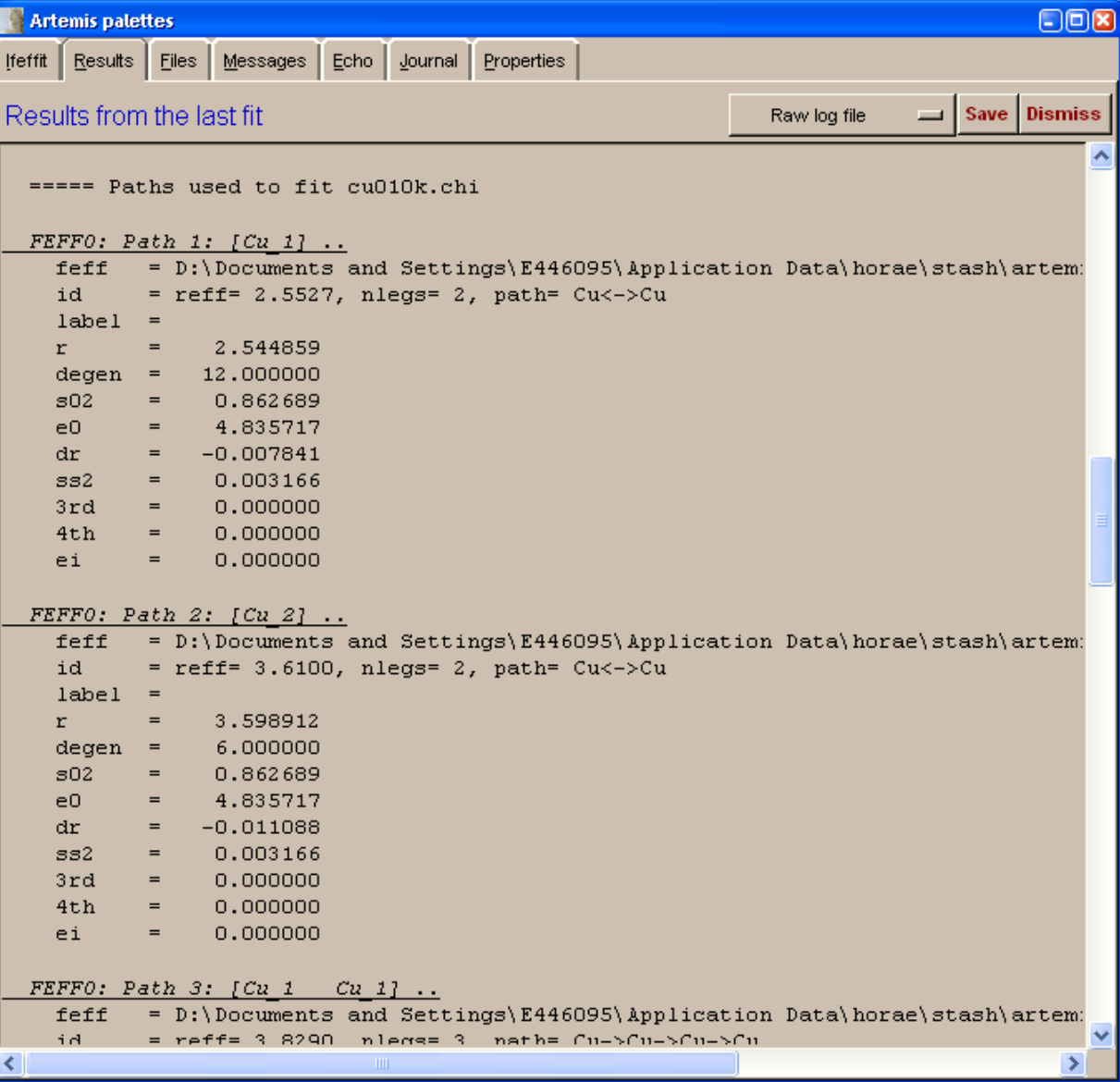

## **Example: Cu foil**

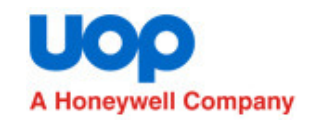

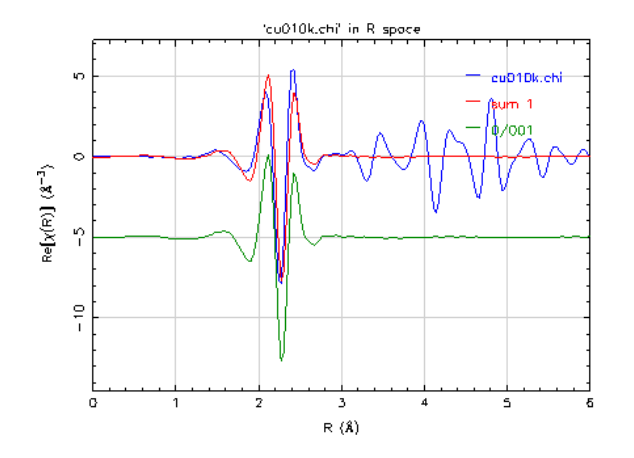

## **Data Parameters**

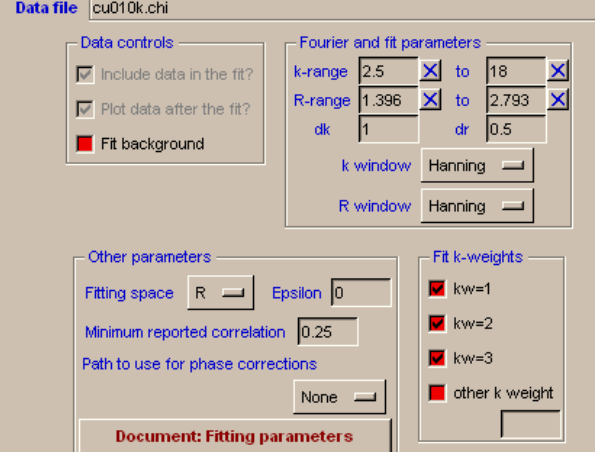

## **GSD Info Path Info**

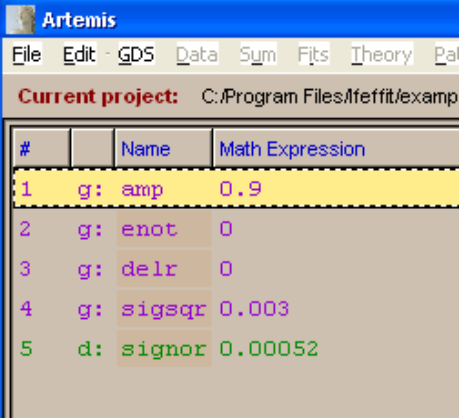

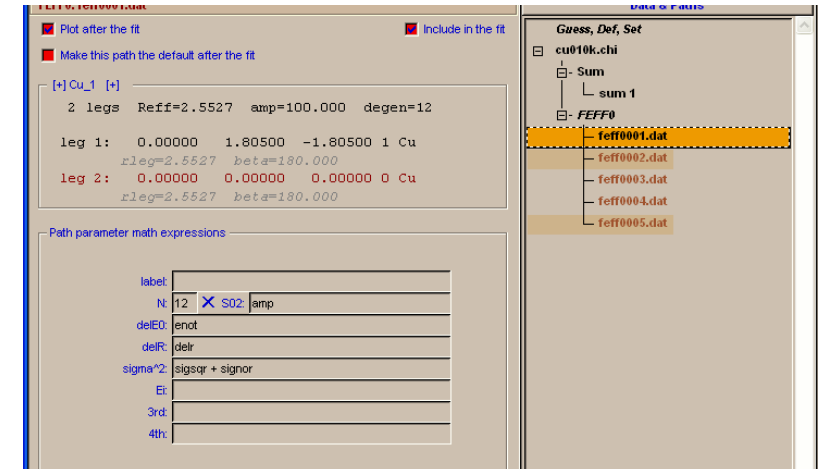

- **Example from c:\Program Files\Ifeffit\examples\Artemis**
- **Set up variables for first shell and give them reasonable values**
- **Sum paths to see how the theory corresponds to the data**
- **Notice strong signal due to 1st Cu neighbor is in about the right place for the data. Overall shape is similar**
- $\bullet$  **Make sure that fit range is appropriate and choose kwfor fit**

## **Cu First Shell Model Results**

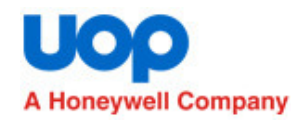

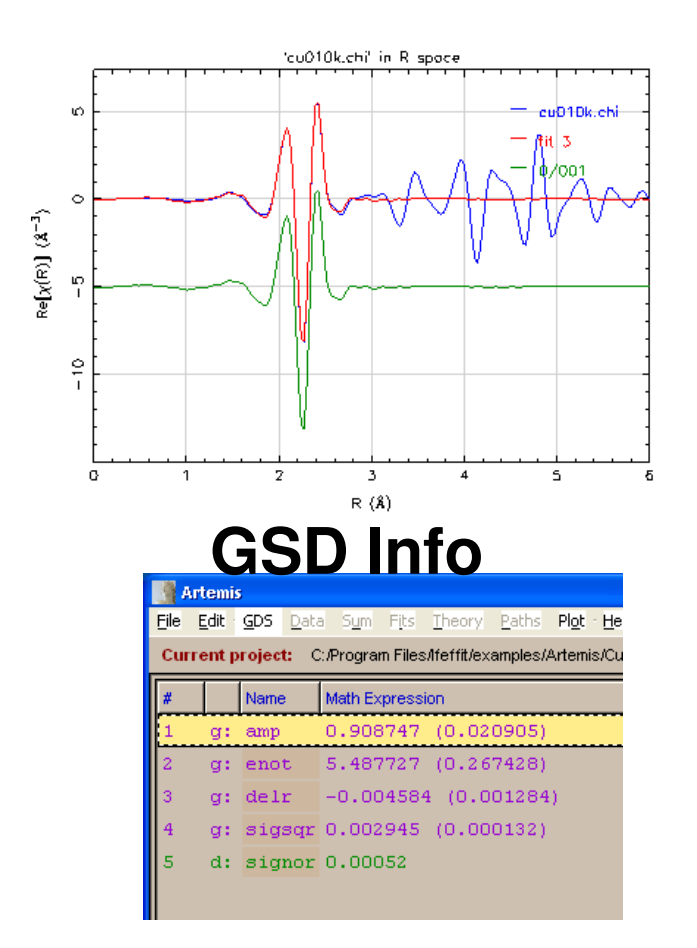

## **Results Info**

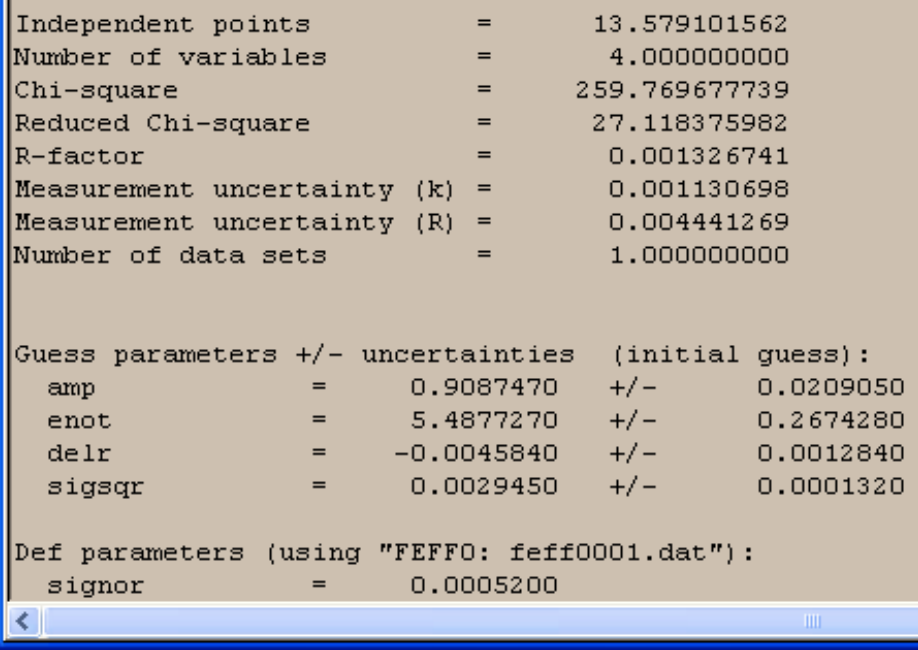

- **Data and Model are in good agreement**
- **GSD values are reasonable**

## **Cu: Three Shell Model**

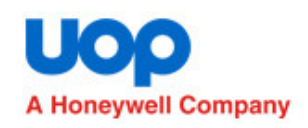

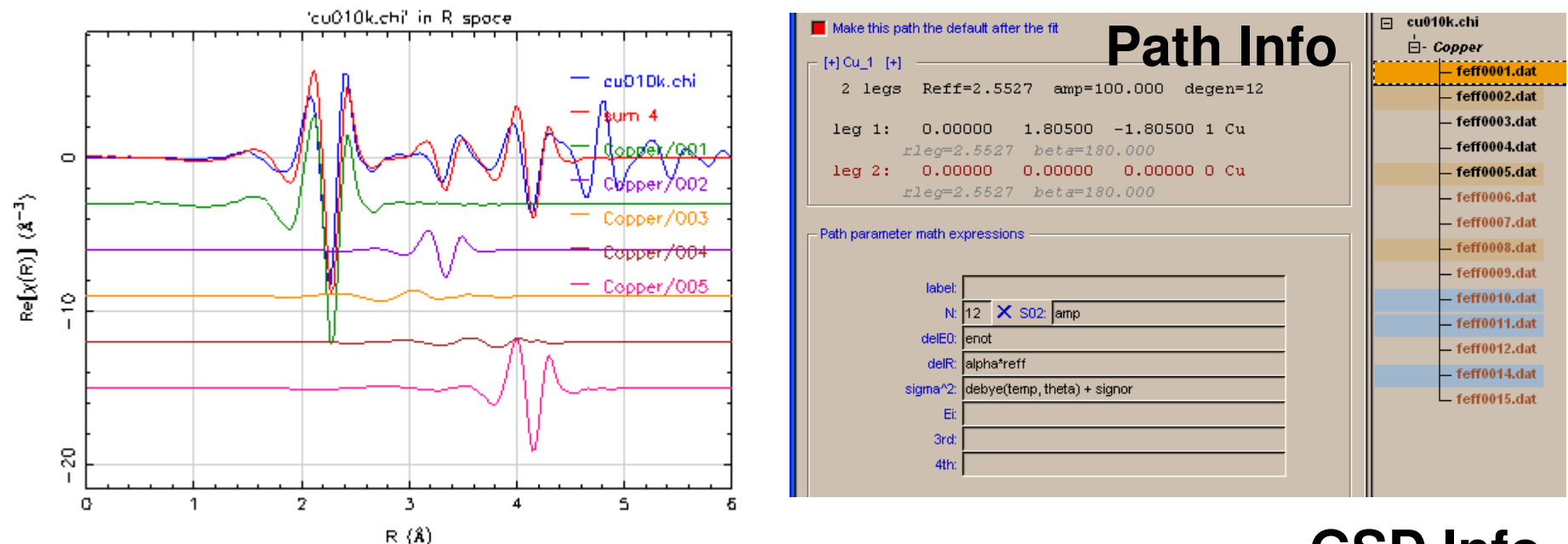

## **GSD Info**

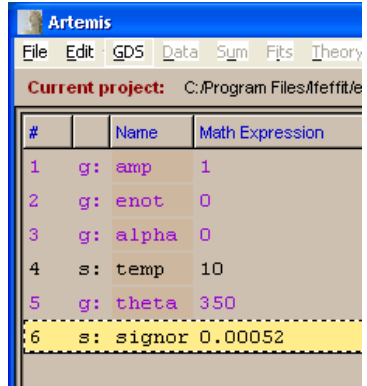

- **Use alpha to define path lengths**
- **Use Debye temperature to define** σ**<sup>2</sup> values**
- **Each Single scattering path fits into a specific signal in the data**

## **Fitting results for three shell fit to Cu**

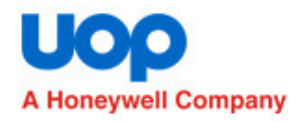

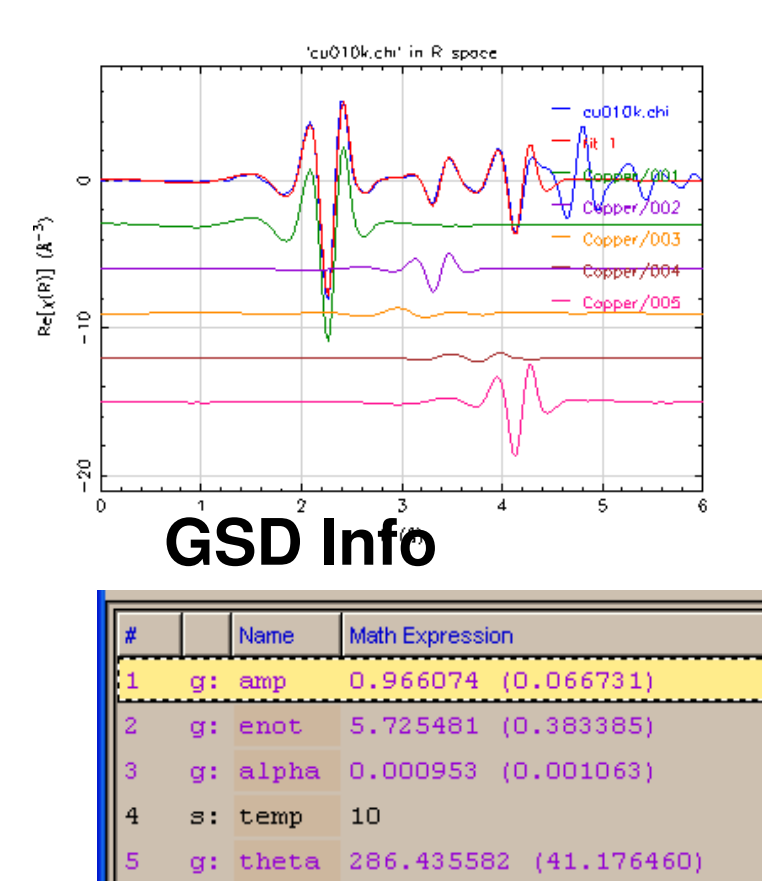

s: signor 0.00052

## **Results Info**

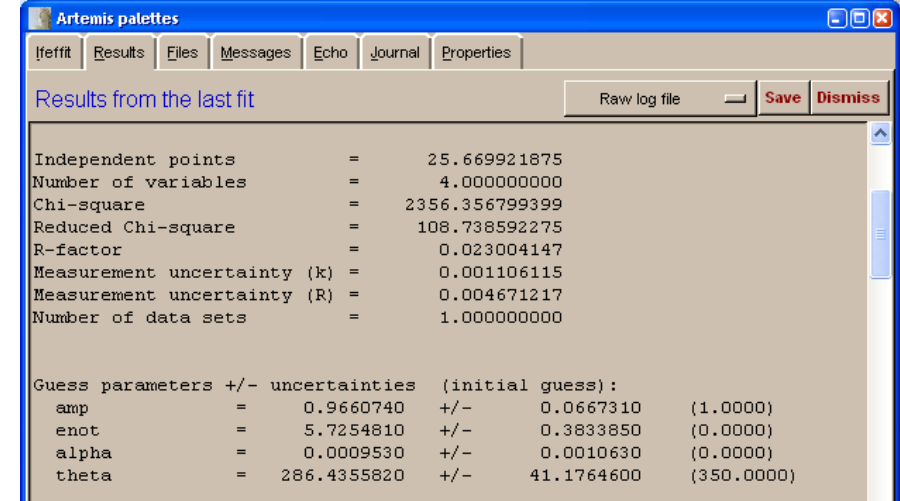

- **There is more to this example on your computer**
	- **Modeling more shells and modeling temperature dependent spectra series**

# **Example #2: Align SnO2 EXAFS Spectra to Theory**

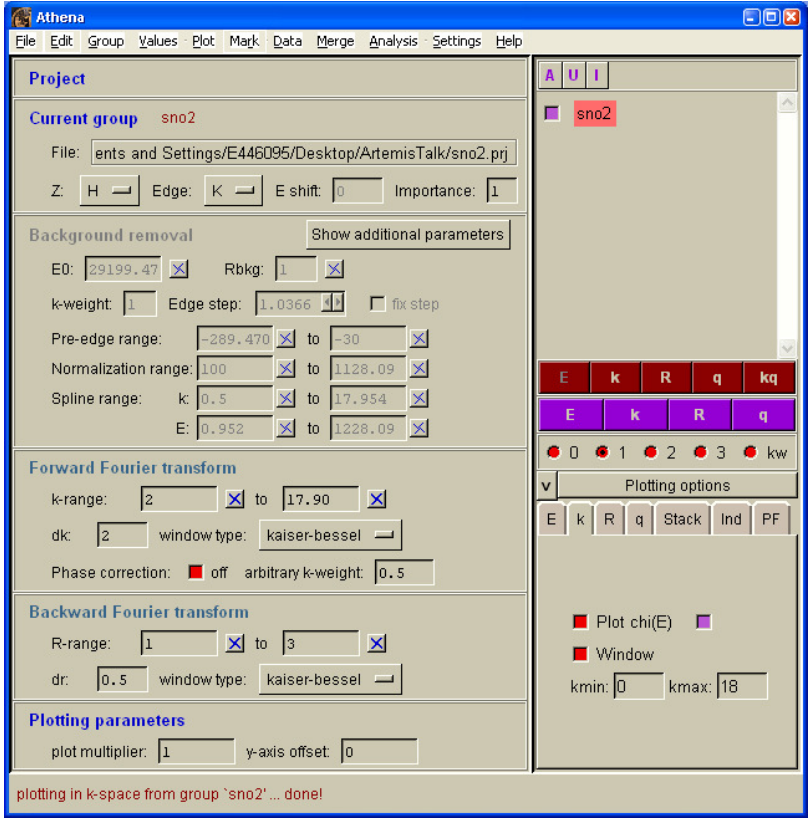

• **E0 is somewhere on the edge**

#### •**Using default parameters**

 **M Newville, B Ravel, D Haskel and E A Stern. "Analysis of multiple scattering XAFS data using theoretical standards." Physica B** 208 & 209**: pp 154-156, 1995.**

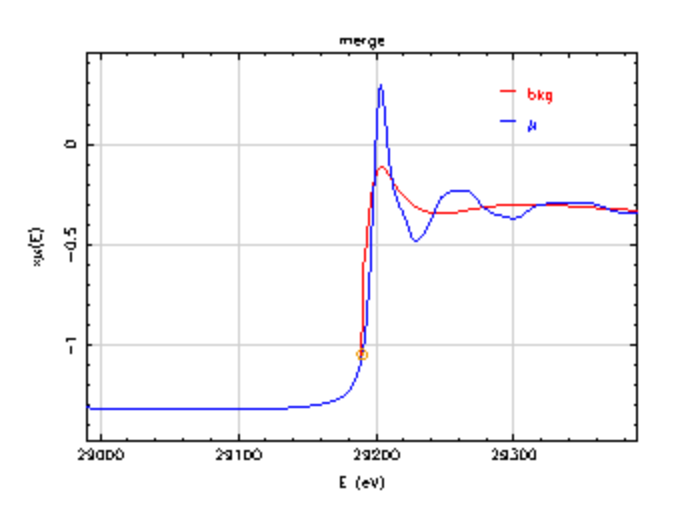

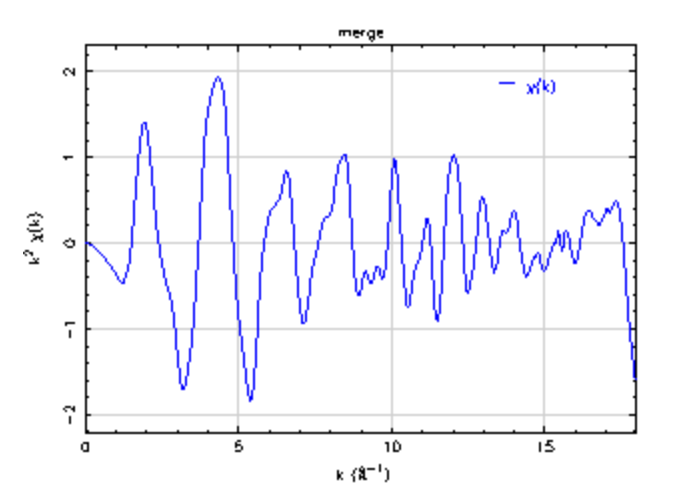

**A Honeywell Company** 

## **Fit of first Shell**

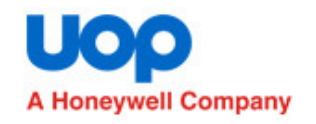

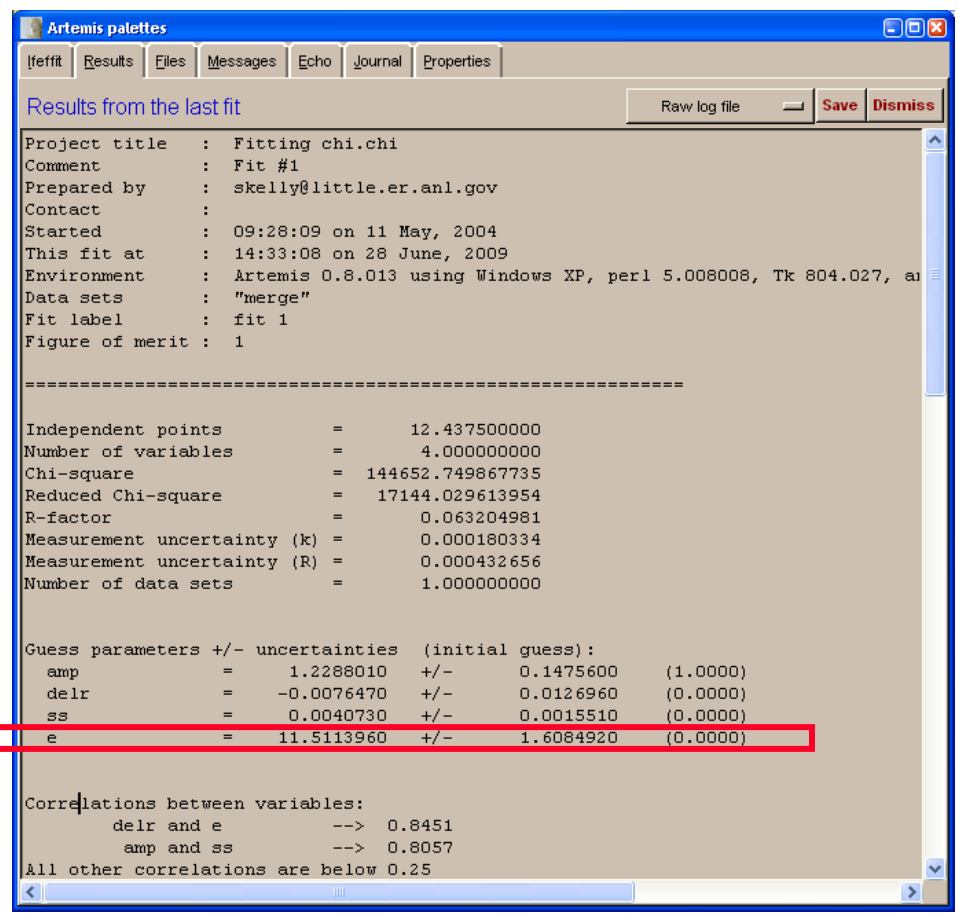

'merge' in R spoce merge nitri 1  $\hat{\mathbf{c}}$  $[86]$   $(8^{-3})$  $\sigma$  $\mathbf{q}$  $\overline{2}$  $\clubsuit$  $\overline{6}$  $R(\hat{R})$ 

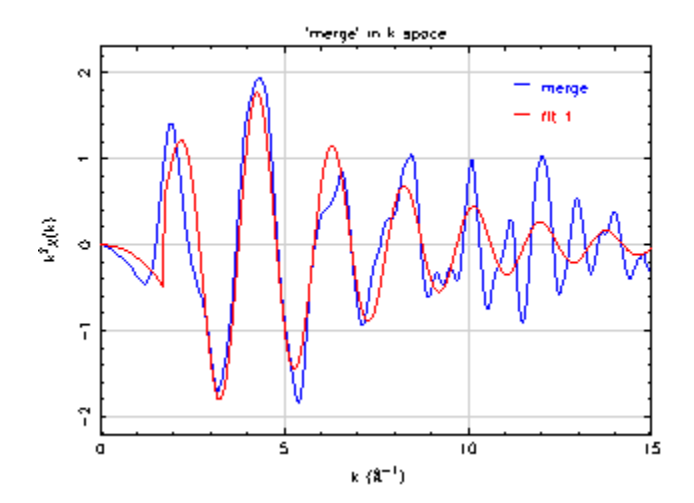

- **E0 could be smaller**
- •**Background needs to be adjusted**
- **More information:**
- **M Newville, B Ravel, D Haskel and E A Stern. "Analysis of multiple scattering XAFS data using theoretical standards." Physica <sup>B</sup>** 208 & 209**: pp 154-156, 1995.**

 $\overline{\phantom{a}}$ 

## **Create first shell model with** ∆**E=0**

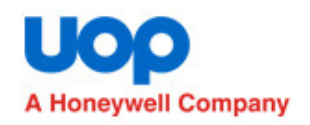

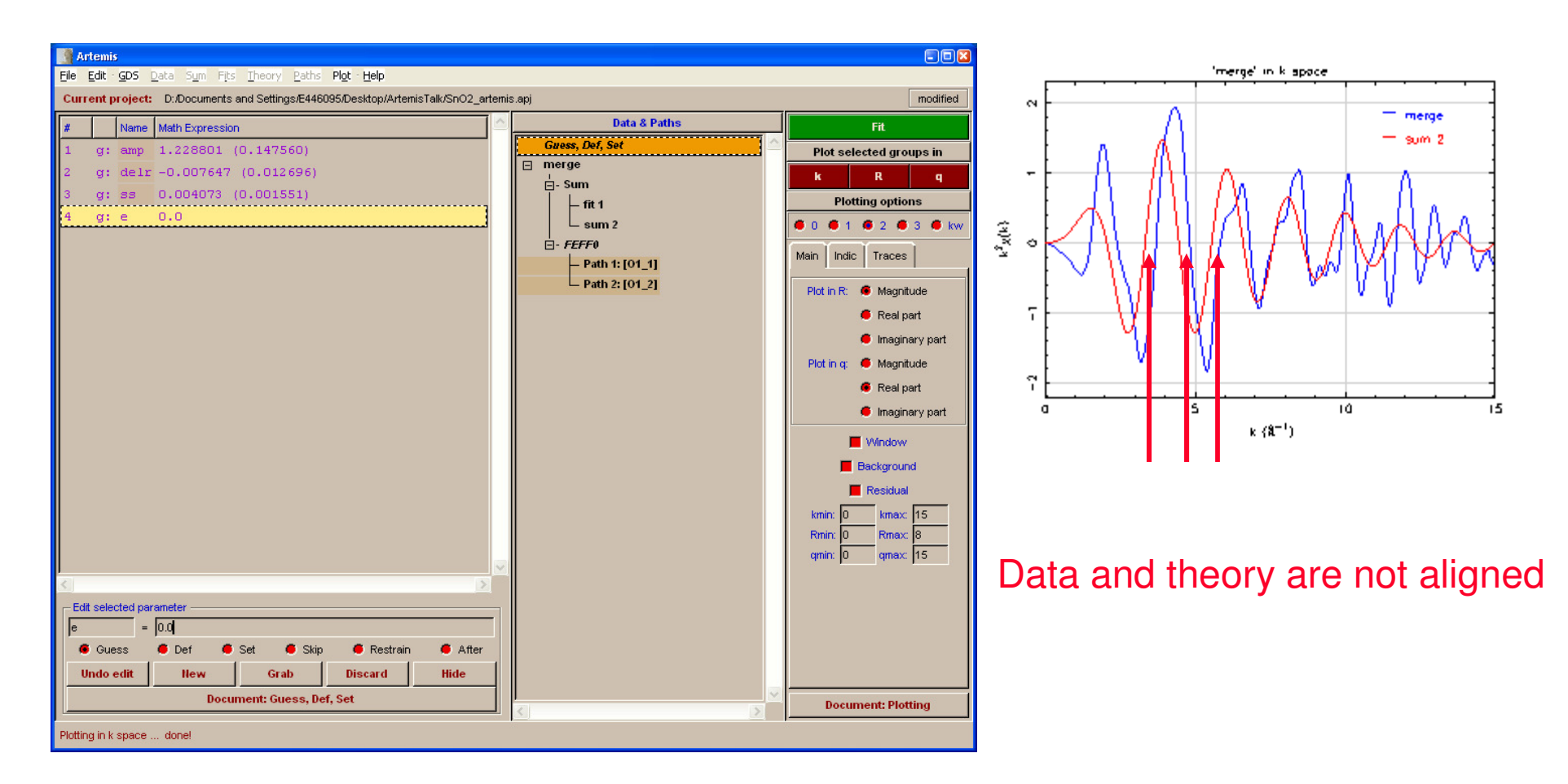

- **Set parameters to their best-fit values by using the Grab button.**
- **Set e=0.**
- **Sum all paths to make model spectrum with E=0.**

#### **Background corrected and energy aligned by using theoryA Honeywell Company**

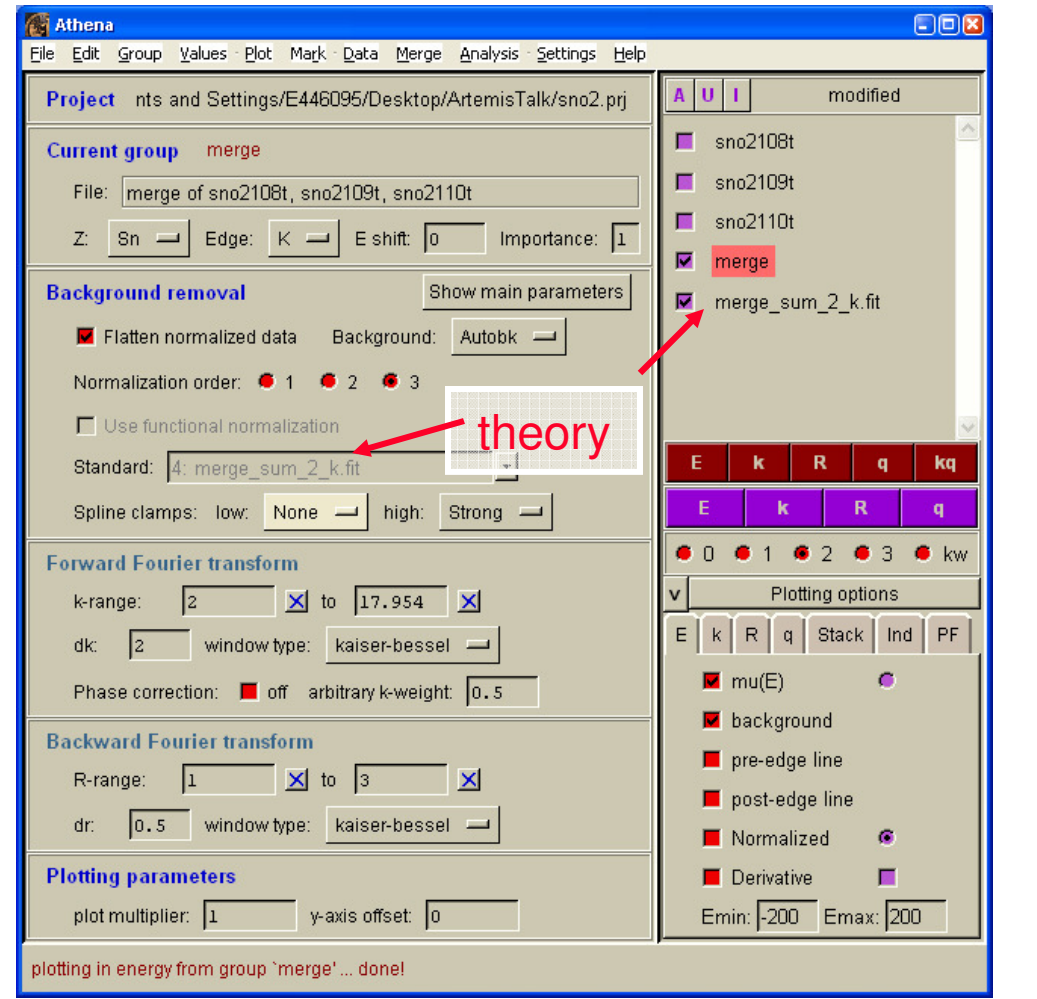

merge bkg  $\mathsf{E}_0$  $\bar{c}$  $\frac{1}{2}$  = 0.5 F 29000 29100 29200 29300 29400  $E(eV)$ 

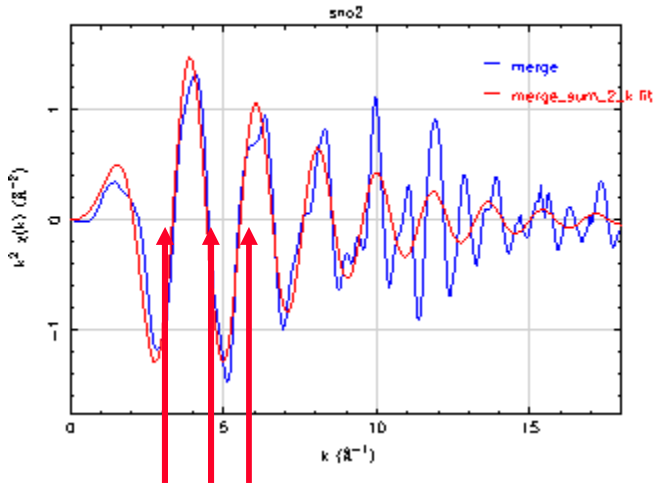

Data and theory are aligned

- **Read the theory into Athena**
- **Select your data and use the theory as a standard**•
- **Adjust E0 so that the data and theory are aligned at low k values**•

## **Fit to first shell with background adjusted**

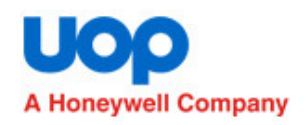

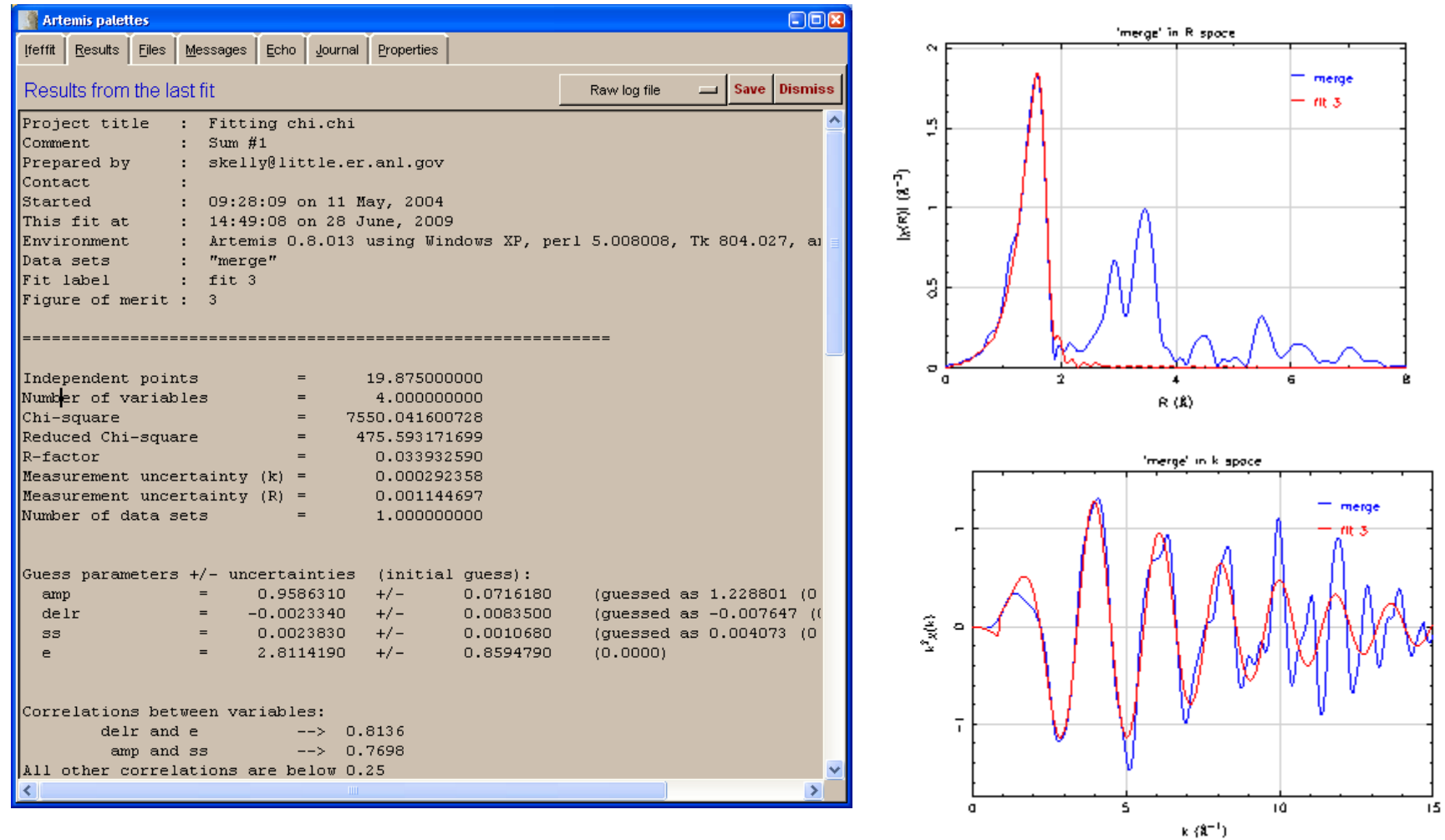

• **Read the chi(k) data back into Artemis and fit the first shell**

## Example 3: Modeling a metal-oxide (SnO<sub>2</sub>)

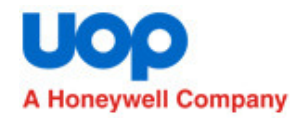

## • **Compare the sum of all 69 paths to the data**

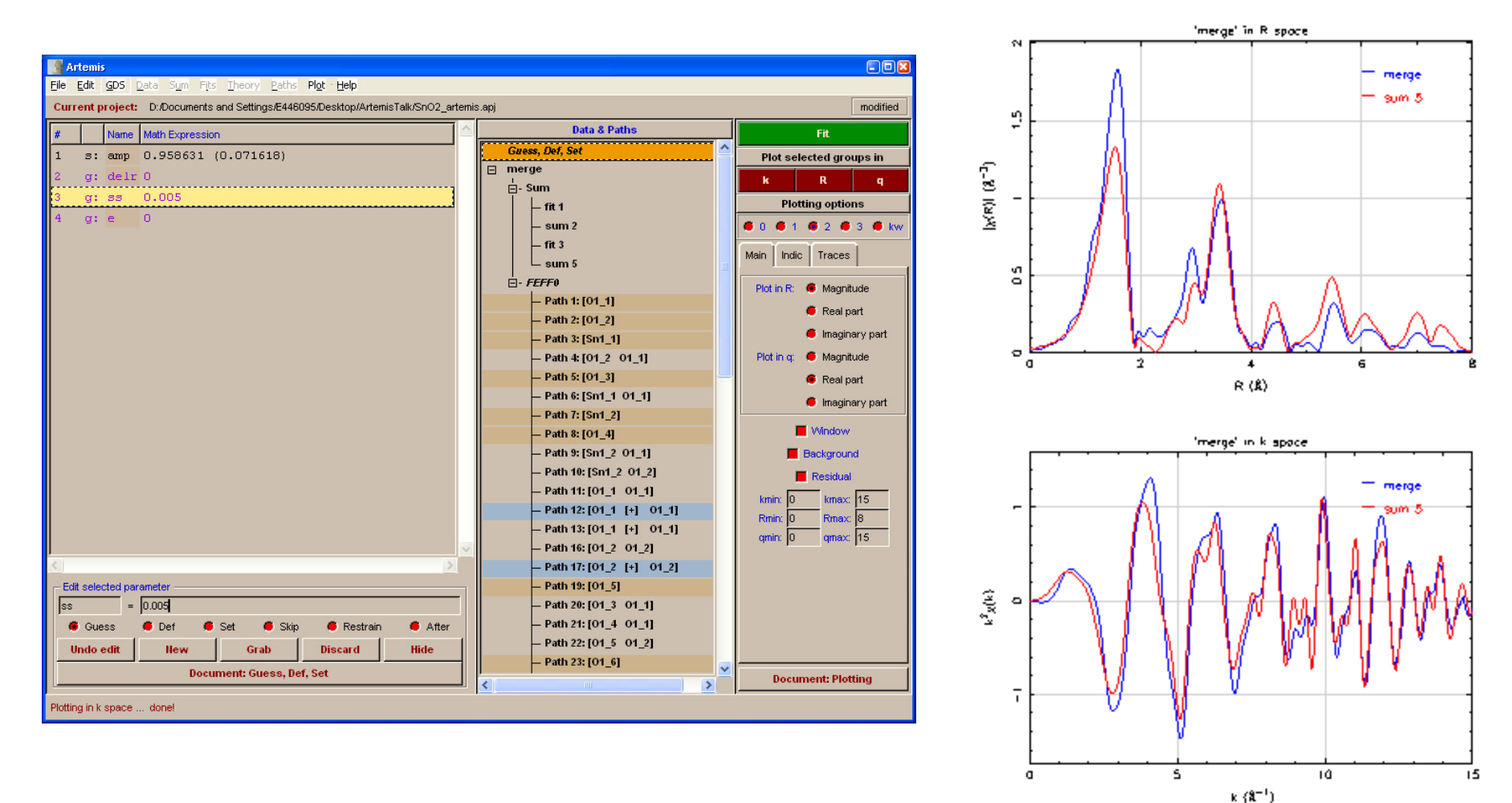

# **How many paths are required?**

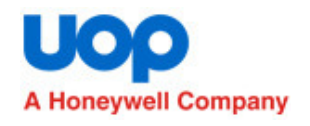

Minimum amplitude 5%30 of 69 paths

Minimum amplitude 10%18 of 69 paths

Minimum amplitude 15% 8 of 69 paths

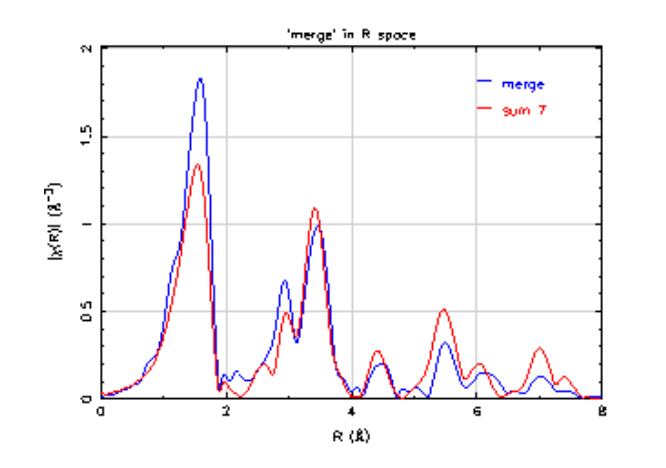

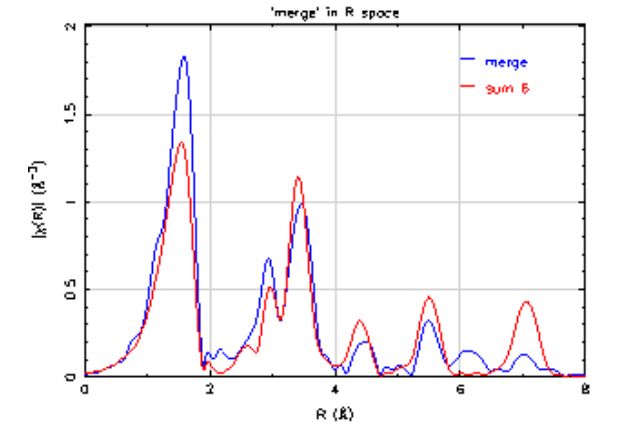

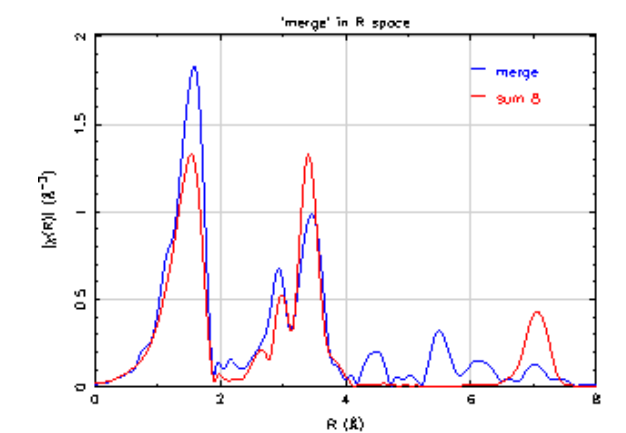

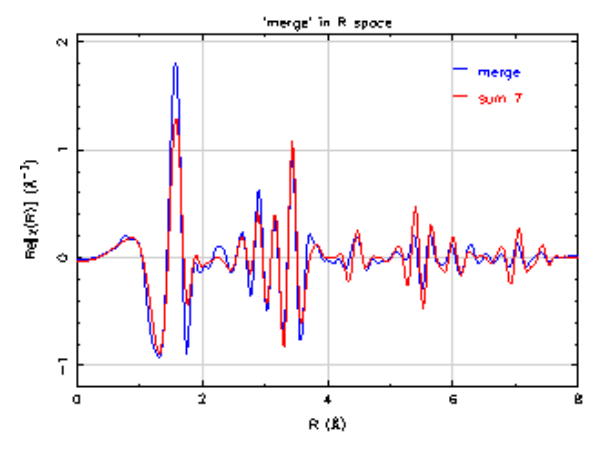

All data is present in model missing a little of the data missing a lot of the data

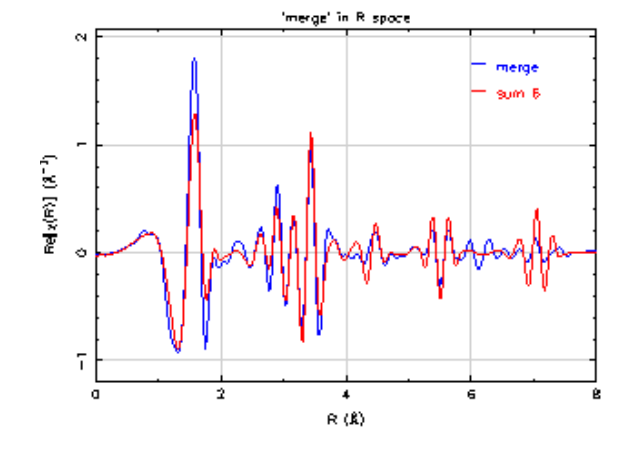

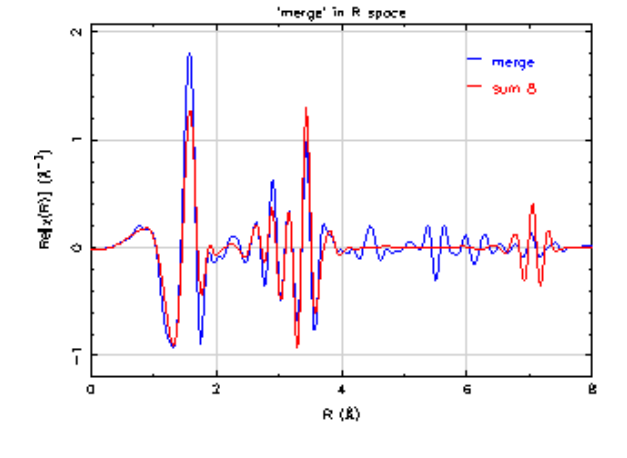

 $\bm{s}$  File Number

## **Models to consider:**

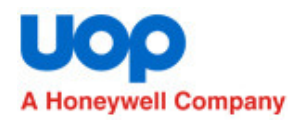

#### • <sup>∆</sup>**r:**

- **Symmetric expansion term: Alpha \* reff.**
- **Grouped depending on distance and atom types**
- **Related to unit cell dimensions**
- <sup>∆</sup>**E:**
	- **Energy shifts that depend on atom type**
	- **One energy shift for all paths**
	- **Two energy shifts, one for first shell and another for all other shells**
- <sup>σ</sup>**2:**
	- **Grouped depending on distance and atom types.**
	- **Use a Debye or Einstien model, with one or more characteristic temperatures.**
	- **Each shell with independent value.**
	- **Separate structural disorder from thermal disorder components.**
- **S02:**
	- **One S02 for all paths.**
	- **Approximate S02 from standards.**
- **N:**
	- **Determined by the crystal structure.**
	- **Fit a data series were N is expected to change.**

## **Some EXAFS references**

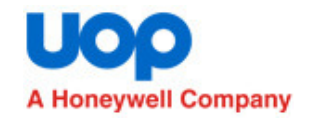

- Multiple edges, structural information**: B Ravel, E. Cockayne, M. Newville and K. M. Rabe. "Combined EXAFS and first-principles theory study of Pb1-xGexTe." Phys. Rev. B** <sup>60</sup>**(21): pp 14632–14642, Dec 1999**
- Structural information, bond angles**: A. I. Frenkel, E A Stern, A. Voronel, M. Qian and M Newville. "Solving the structure of disordered mixed salts." Phys. Rev. B** <sup>49</sup>**(17 – 1): pp 11662–11674, May 1994.**
- Model two phases, then combined to model a mixture**: S. Kelly, R. Ingalls, F. Wang, B. Ravel and D. Haskel. "X-ray-absorption fine-structure study of the B1-to-B2 phase transition in RbCl." Phys. Rev. B** <sup>57</sup>**(13): pp 7543–7550, April 1998**
- Determine neighbor atom types and number using standards**: S. D. Kelly, K. M. Kemner, J. B. Fein, D. A. Fowle, M. I. Boyanov, B. A. Bunker and N. Yee. "X-ray absorption fine-structure determination of pH dependent U-bacterial cell wall interactions." Geochem. Cosmo. acta.** 66**(22): pp 3855-3871, Nov 2002.**
- • Multiple techniques: **P G Allen, J J Bucher, D L Clark, N M Edelstein, S A Ekberg, J W Gohdes, E A Hudson, N Kaltsoyannis, W W Lukens, M P Neu, P D Palmer, T Reich, D K Shuh, C D Tait and B D Zwick. "Multinuclear NMR, Raman, EXAFS, and X-ray diffraction studies of uranyl carbonate complexes in nearneutral aqueous solution. X-ray structure of [C(NH2)3]6[(UO2)3(CO3)6] 6.5H20." Inorg. Chem.** 34**: pp 4797-4807, 1995.**
- Pressure dependent data**: A. I. Frenkel, F. M. Wang, S. Kelly, R. Ingalls, D. Haskel, E. A. Stern and Y. Yacoby, "Local structural changes in KNbO3 under high pressure", Physical Review B** <sup>56</sup>**, 10869, 1997.**
- Temperature dependent data**: D. Haskel, E.A. Stern, D.G. Hinks, A.W. Mitchell, J.D. Jorgensen, J.I. Budnick, "Dopant and Temperature Induced Structural Phase Transitions in La2-xSrxCuO4" Physical Review Letters,**  76 **(3) pg 439**
- Multiple edges, structural disorder: **S. Calvin, E. E. Carpenter, B. Ravel, V. G. Harris and S. A. Morrison. "Multiedge refinement of extended x-ray-absorption fine structure of manganese zinc ferrite nanoparticles." Phys. Rev. B** <sup>66</sup>**: pp 224405, 2002.**
- Structural information from XANES and EXAFS**: B. Ravel, E. A. Stern, R. I. Vedrinskii and V. Kraizman. "Local structure and the phase transitions of BaTiO3." FERROELECTRICS** <sup>206</sup>**(1-4): pp 407-430, 1998.**
- Temperature dependence and nanoparticles**: A. I. Frenkel, C. W. Hills and R. G. Nuzzo. "A view from the inside: Complexity in the atomic scale ordering of supported metal nanoparticles." JOURNAL OF PHYSICAL CHEMISTRY B** <sup>105</sup>**(51): pp 12689-12703, 2001.**
- **Kelly, S. D.; Hesterberg, D.; Ravel, B. Analysis of soils and minerals using X-ray absorption spectroscopy. In Methods of soil analysis, Part 5 -Mineralogical methods; Ulery, A. L., Drees, L. R., Eds.; Soil Science Society of America: Madison, WI, USA, 2008; pp 367-463.**

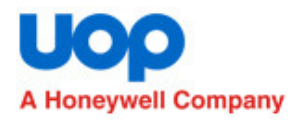

- <sup>∆</sup>**r: symmetric expansion term: alpha \* reff.**
- <sup>∆</sup>**E: Energy shifts that depend on atom type:**
	- **The first shell; Eo1,**
	- **All other oxygen scattering events: Eo2**
	- **All tin scattering events: Esn**
- <sup>σ</sup>**2: Grouped depending on distance and atom types.**
- **<sup>S</sup>02: one for all paths.**
- **N: determined from the crystal structure.**

## **Final Model for SnO<sub>2</sub>**

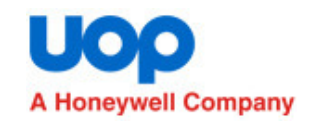

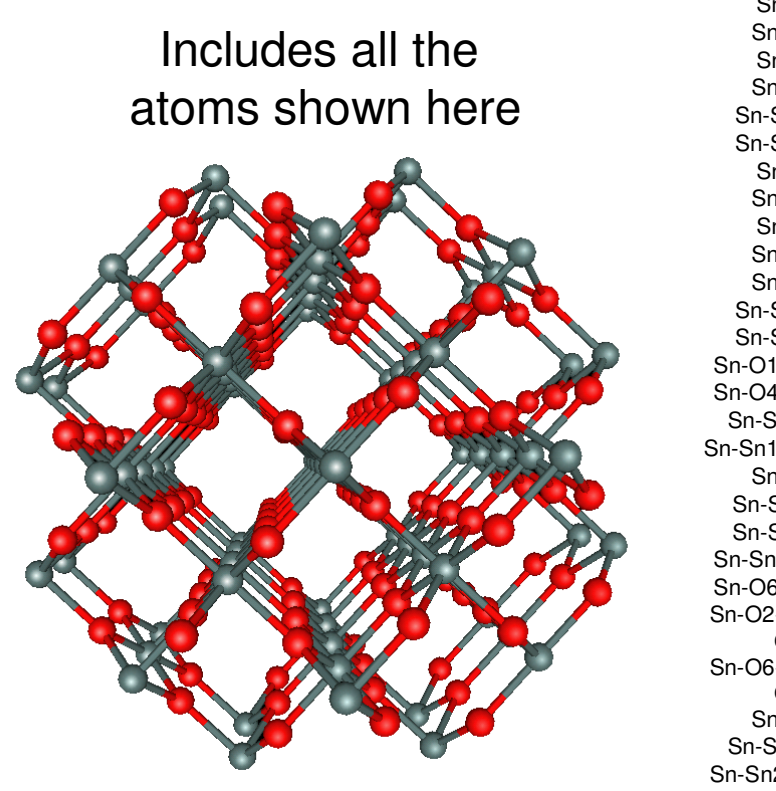

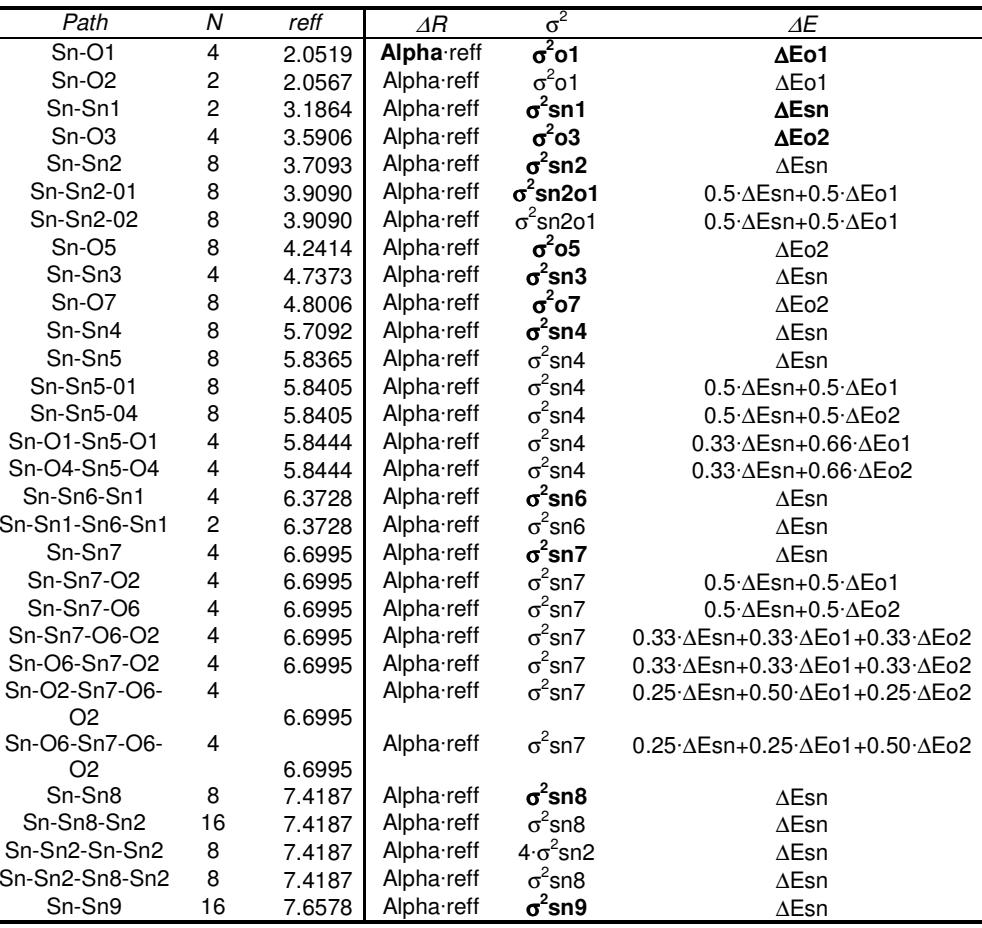

- •**One S02-value was also determined in the fit.**
- •**30 paths used in final model.**
- •**There are a total of 18 parameters in this model and 56 independent points in the data.**

## **Final Model and Fit to SnO**<sup>2</sup>

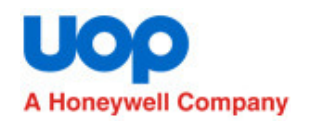

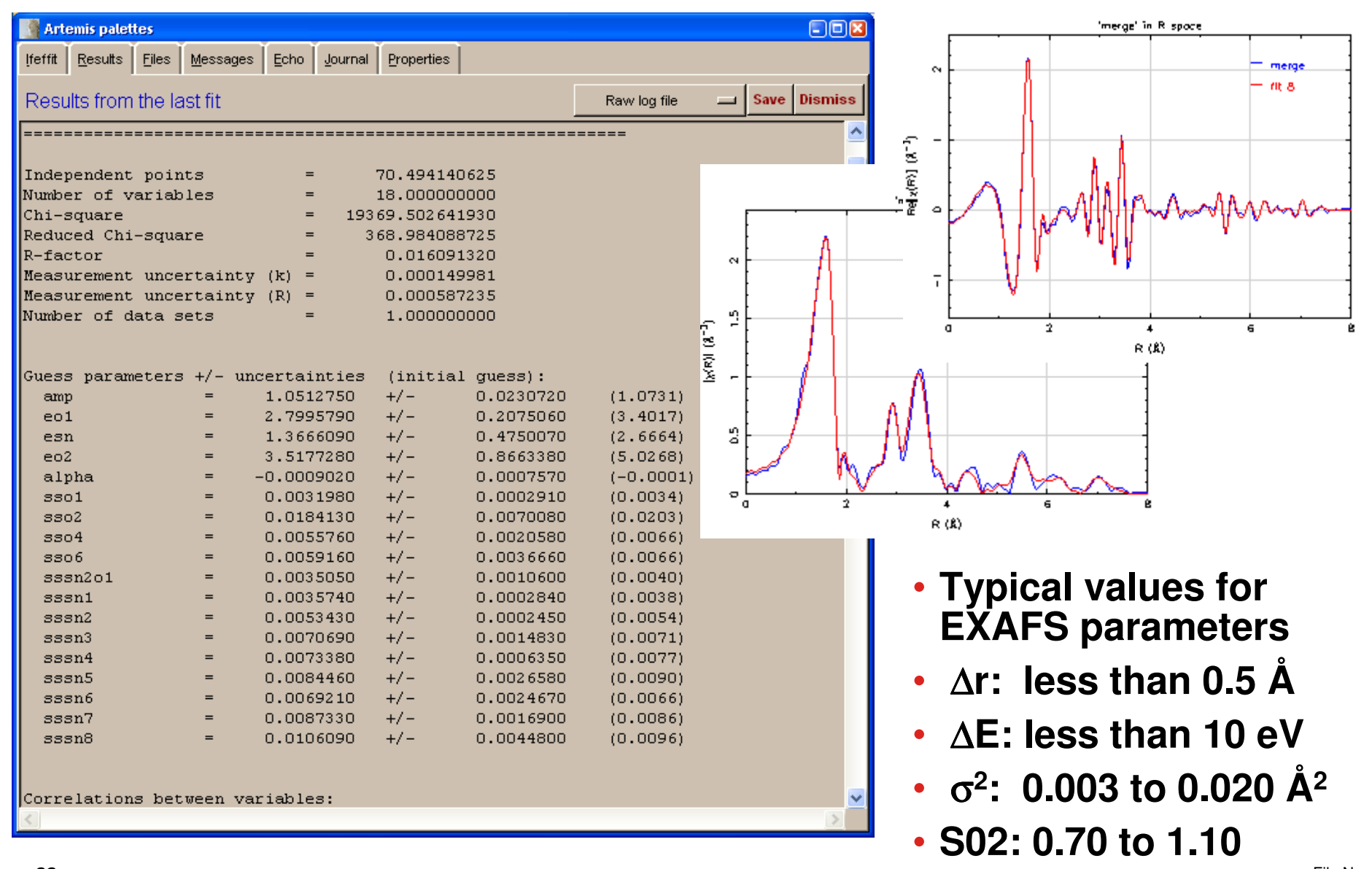

#### **Example 4: Determining 2<sup>nd</sup> shell atom type and book numberA Honeywell Company**

- **Uranyl in equilibrium with a mixture of Fe-oxides and different microbial components.**
- **Possible second shell atoms, O, C, P, Fe, U.**
- **30-50 combinations of these atoms were tested.**
- **Three of these tests are shown here:**
	- **C and Fe,**
	- **P and Fe,**
	- **Fe and Fe**

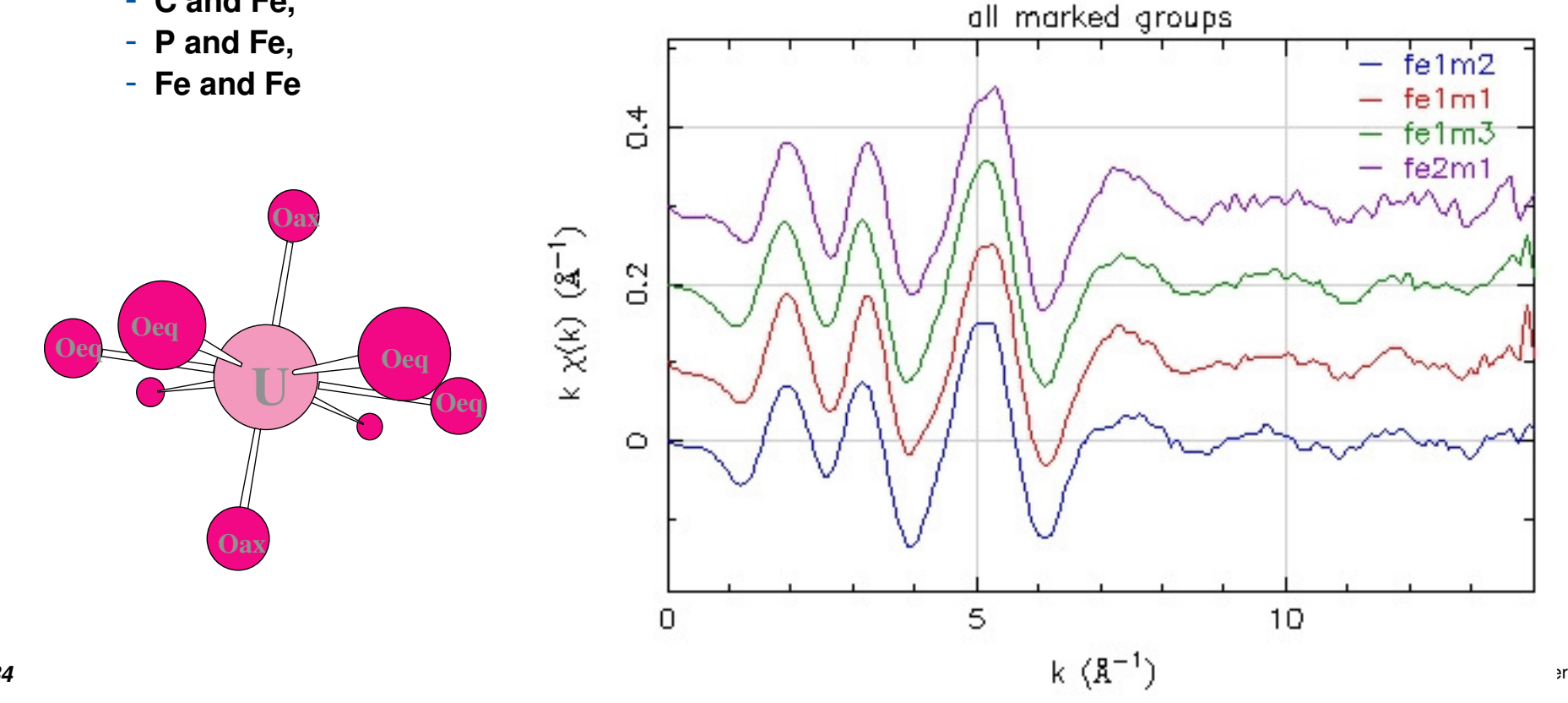

**OaxOeq OeqOeq <sup>U</sup>**

**Oax**

# **Setting up a Uranyl Model**

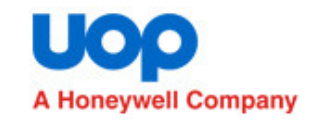

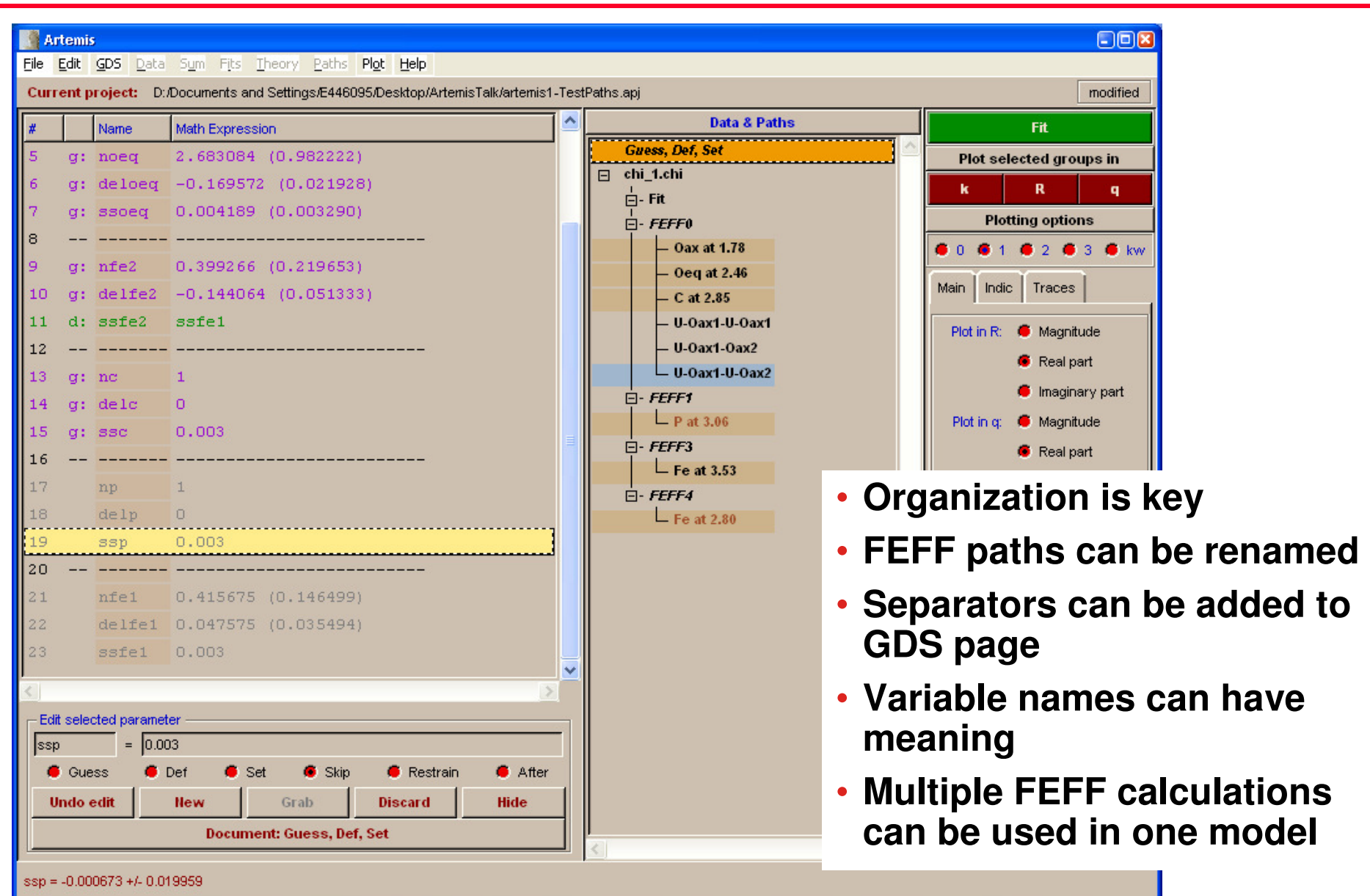

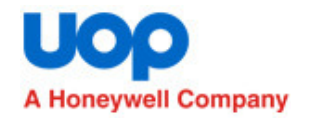

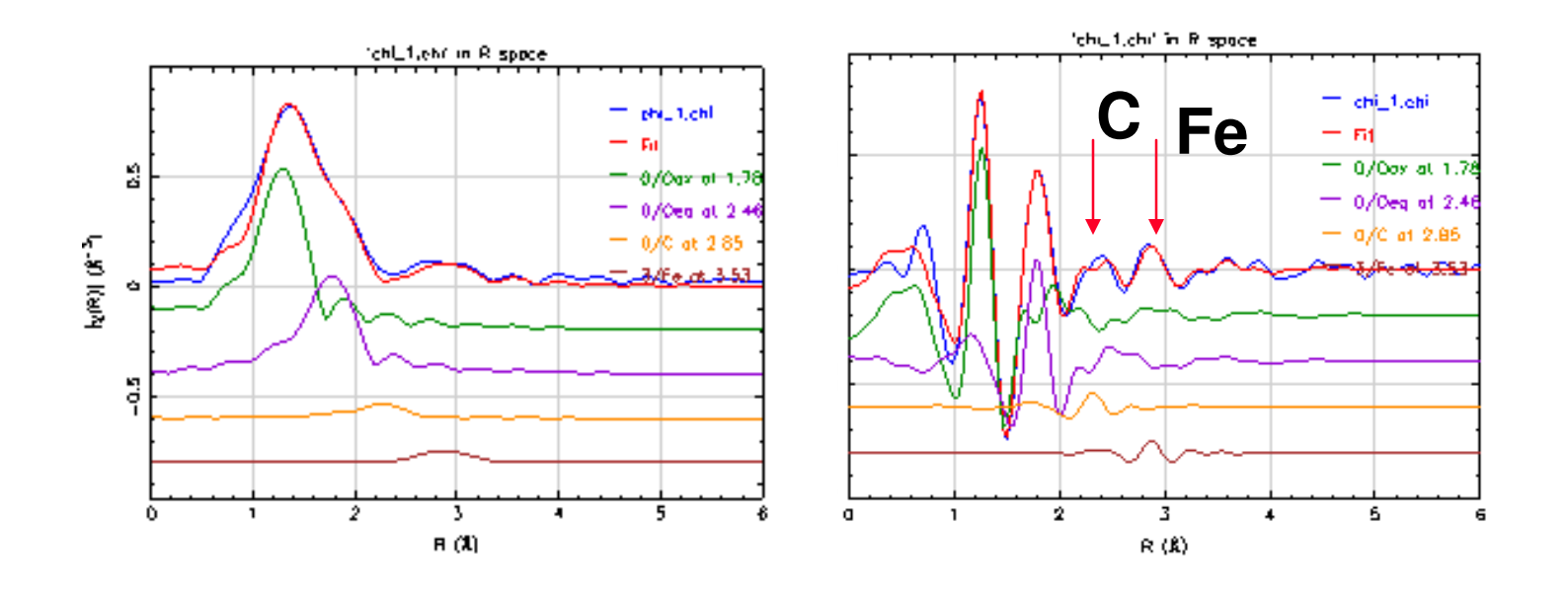

- **Place** <sup>C</sup> **and** Fe **shells in a "good" spot**
	- **set parameters – no fitting**
	- **monitor results and fit spectra**
	- **Needs to be done using real or imaginary part of FT, can not always be done using magnitude of FT.**

## **Fit Results using C and Fe shells**

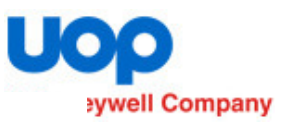

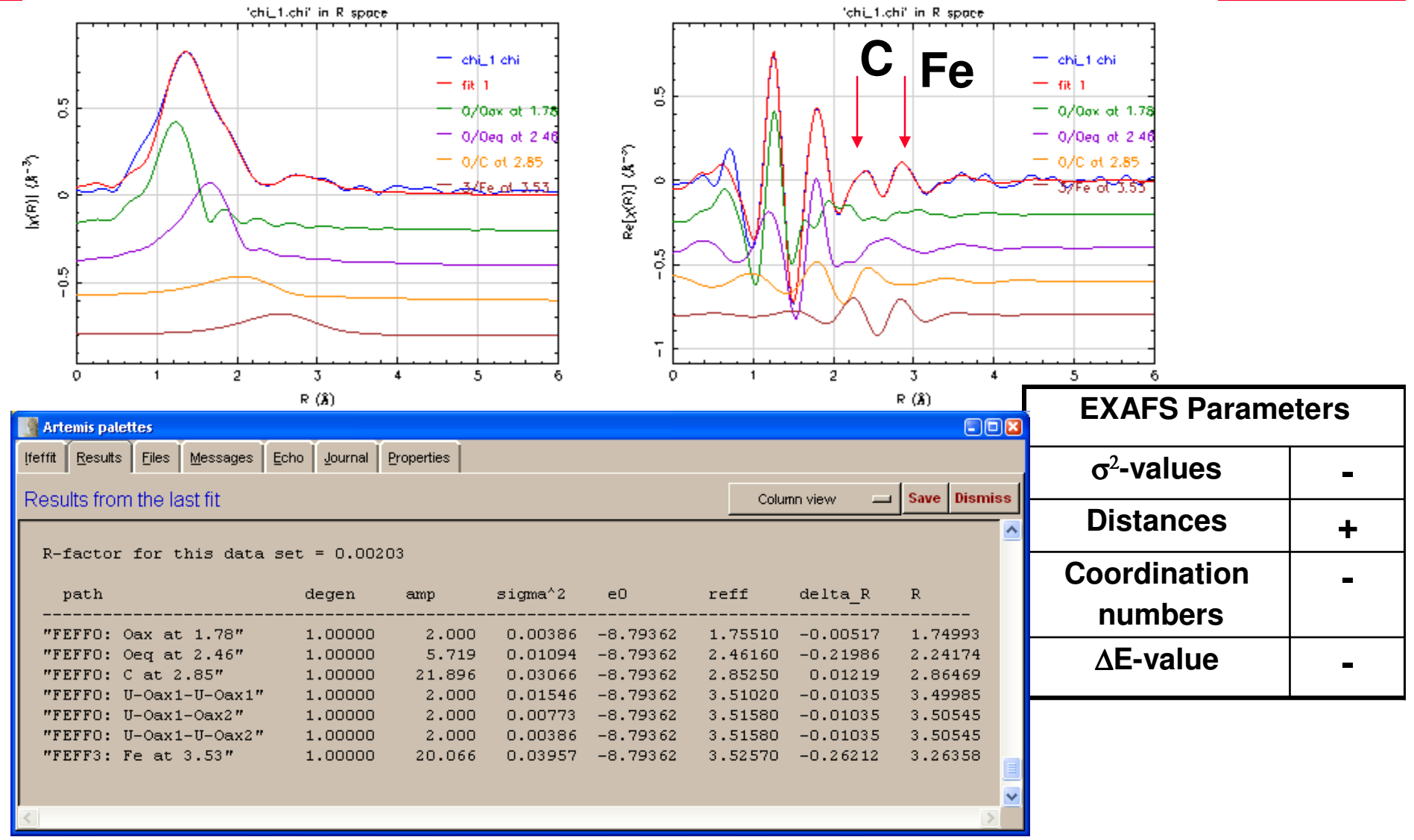

## **Signals became broad and unrealistic**

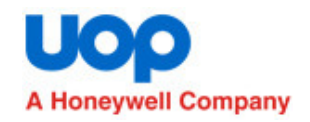

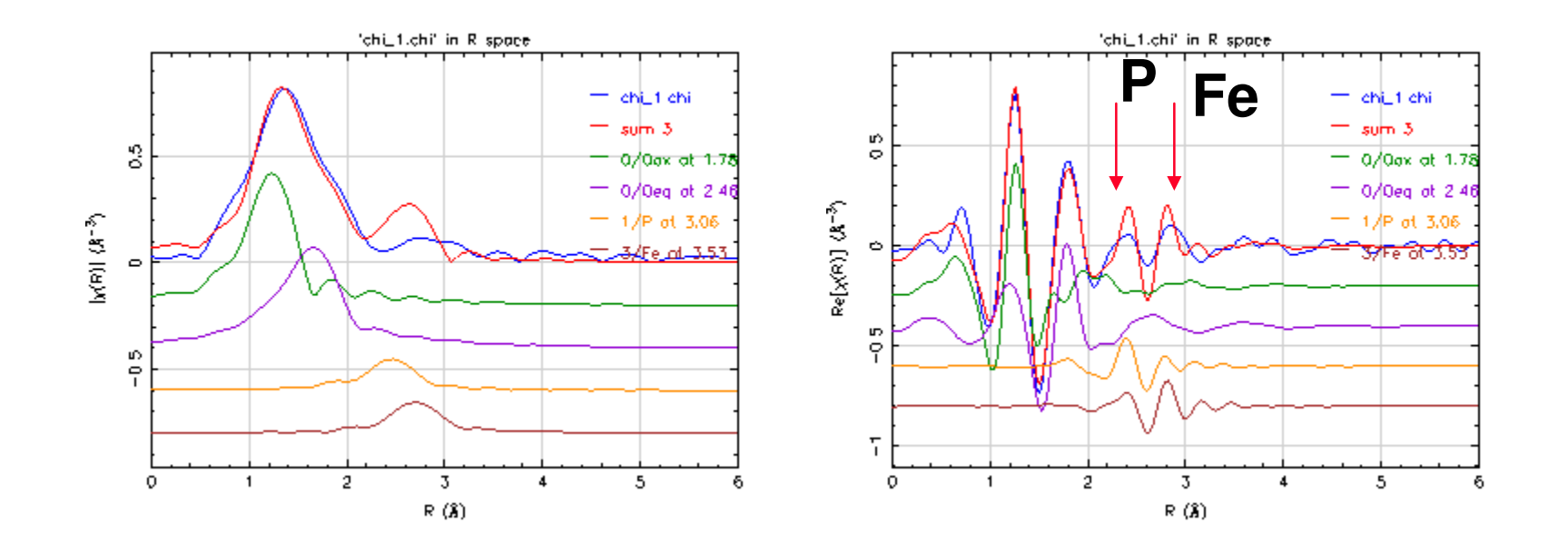

- **Place** <sup>P</sup> **and** Fe **shells in a "good" spot**
	- **set parameters – no fitting**
	- **monitor results and fit spectra**

## **Fit Results using P and Fe shells**

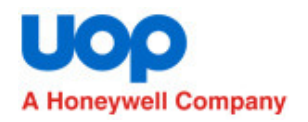

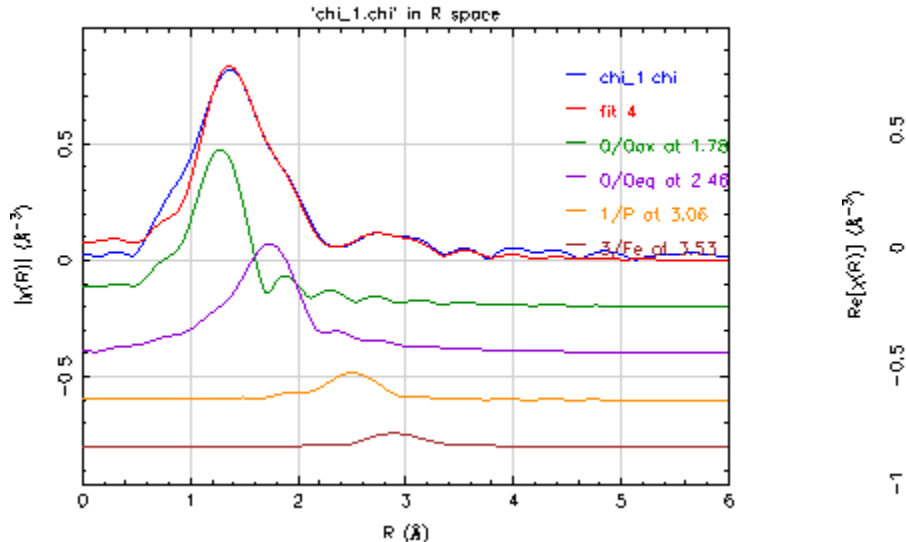

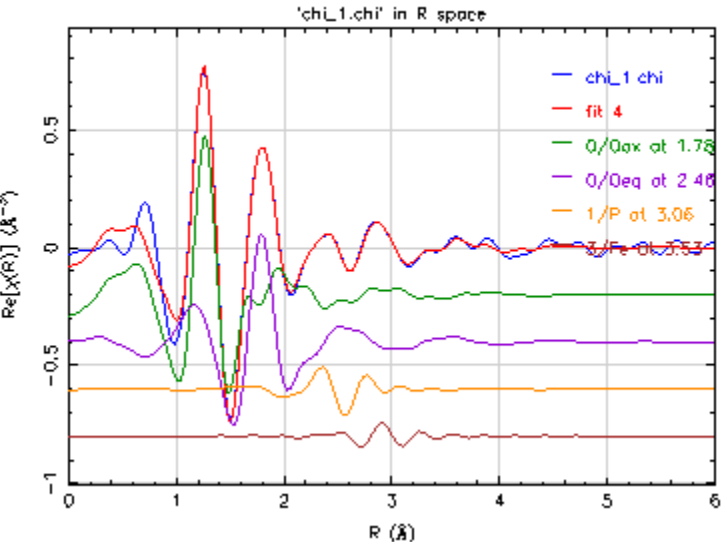

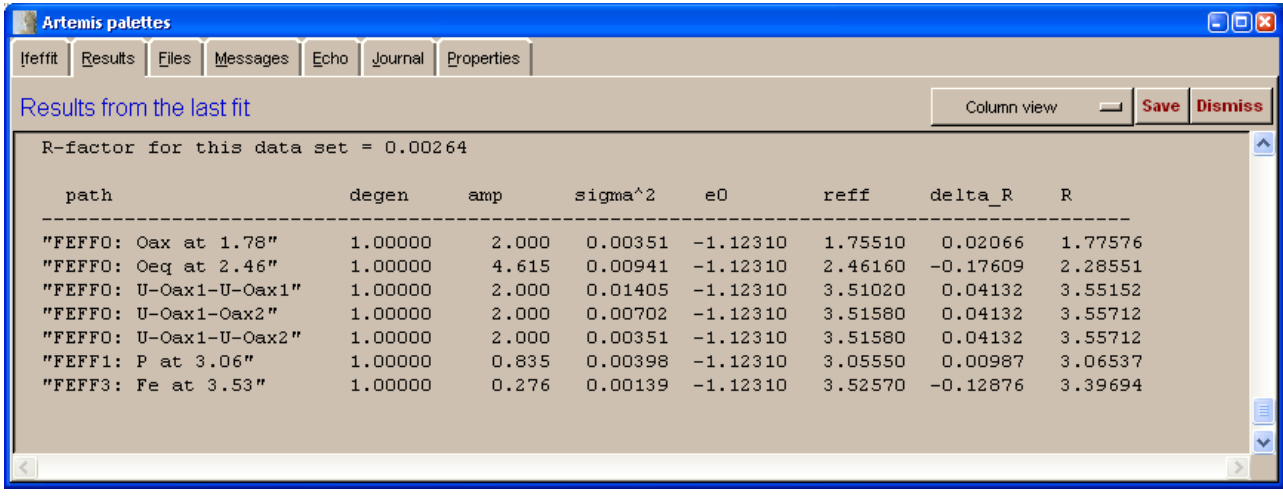

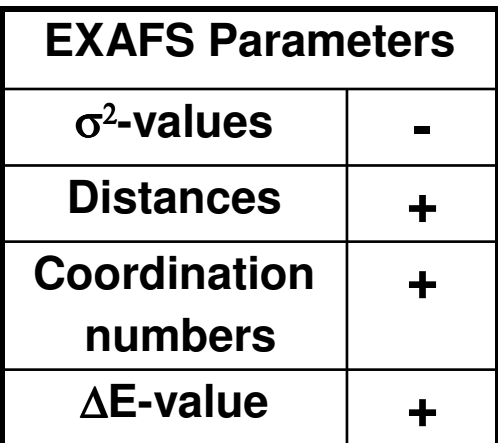

## **Test data for Fe and Fe shells**

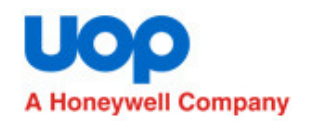

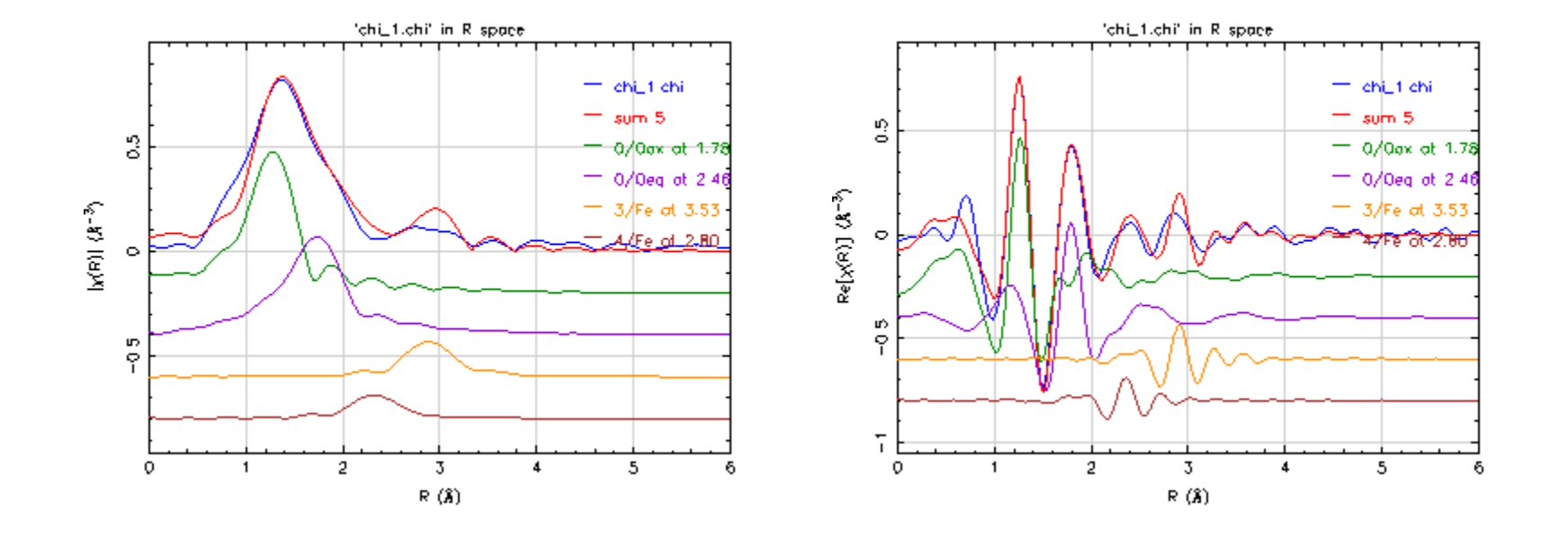

- **Place Fe and Fe shells in a "good" spot**
	- **set parameters – no fitting**
	- **monitor results and fit spectra**

## **Fit Results using Fe and Fe shells**

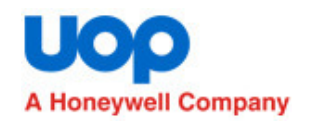

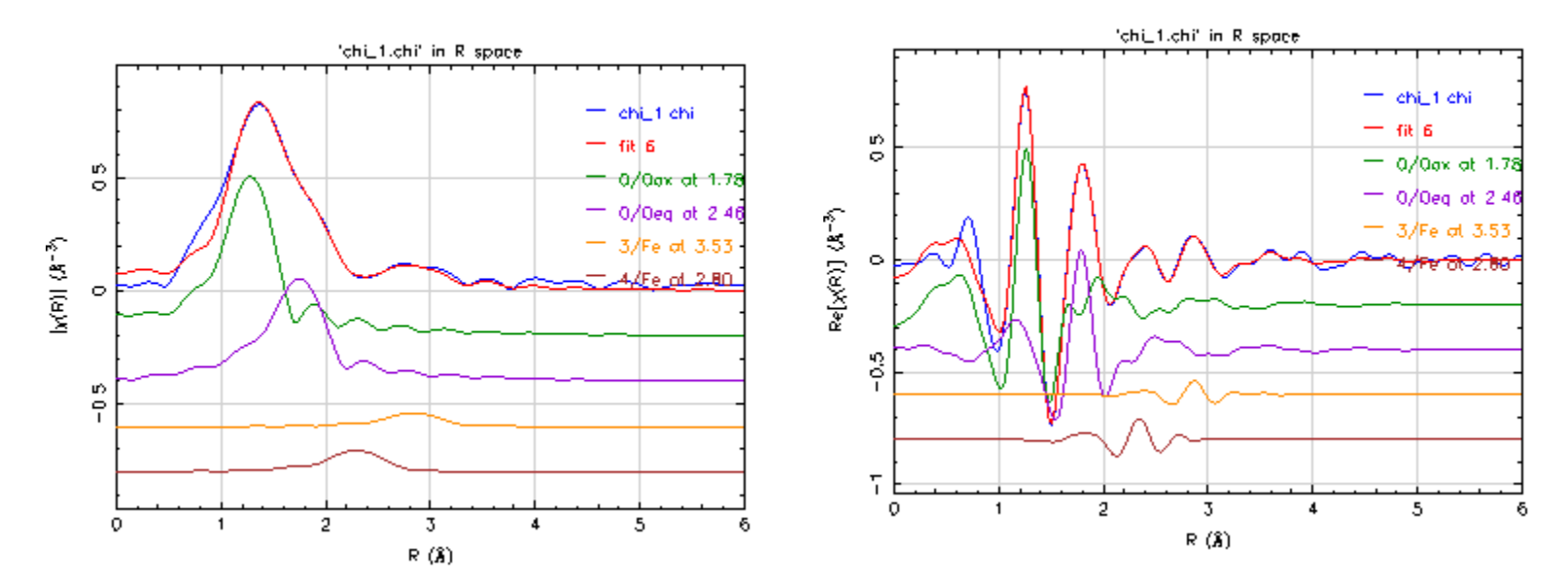

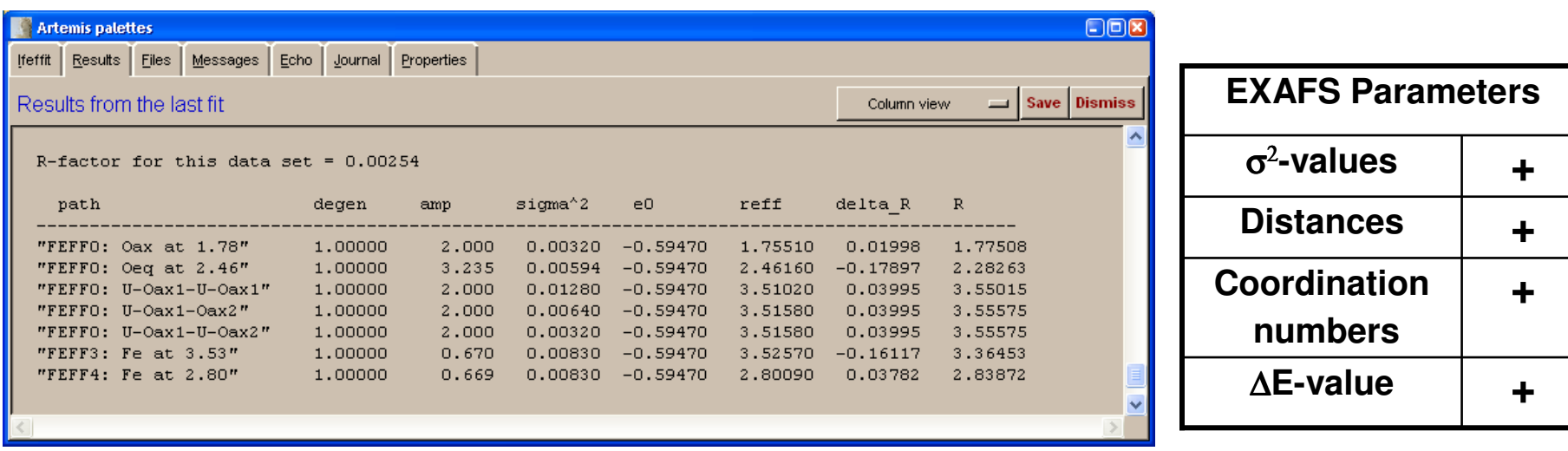

## **Comparison of Models**

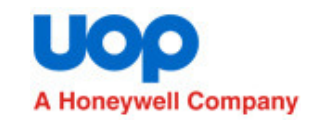

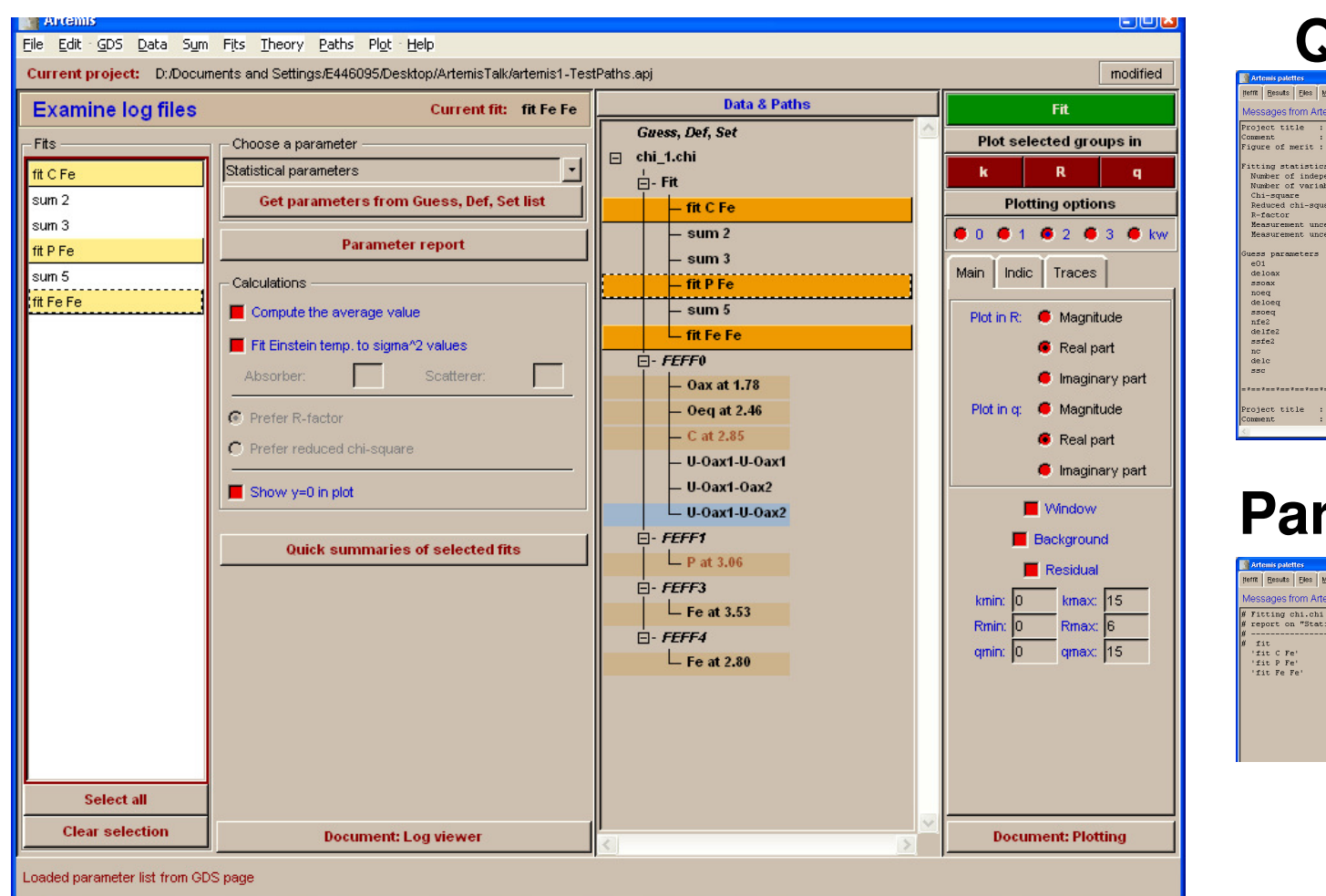

## **Quick summary**

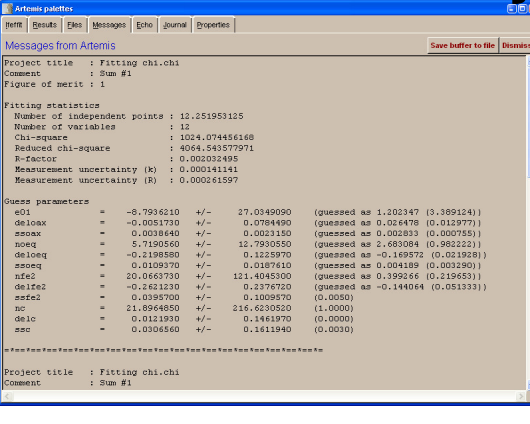

## **rameter Report**

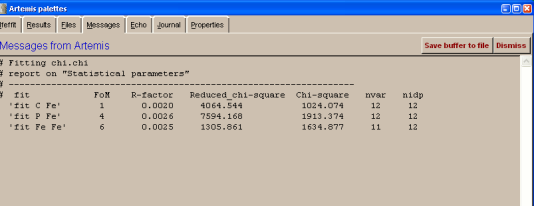

• **Models are saved in Artemis and can be compared or re-instated later**

# **Multiple data set fit**

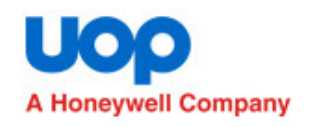

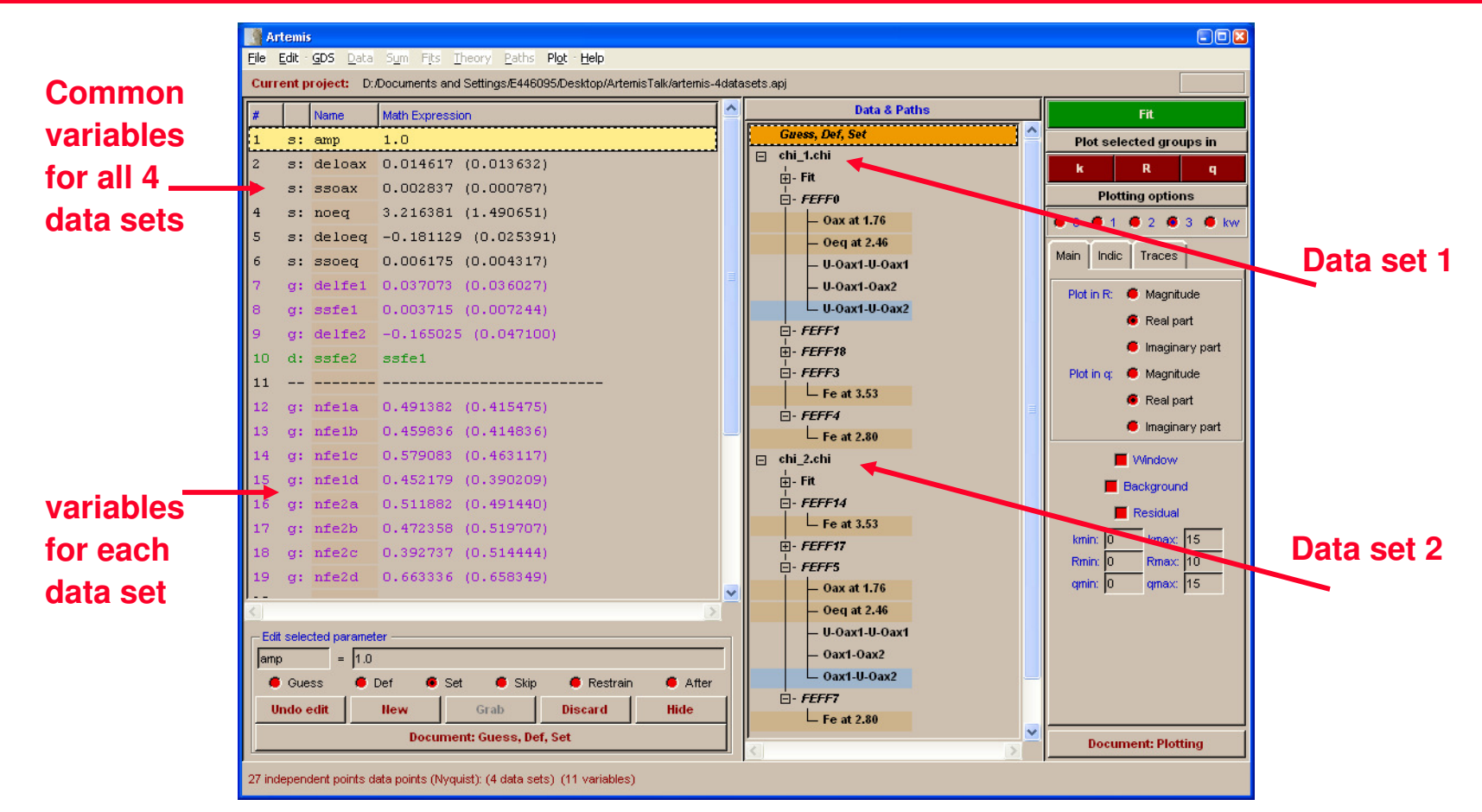

- **Fit 4 data sets**
- **Use K-weights of 1, 2 and 3**
- **Fit different N values for each data set**
- **Data series is needed to accurately determine the number of Fe atoms in the 2nd and 3rd shells**

## **Modeling a Data Series**

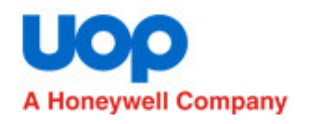

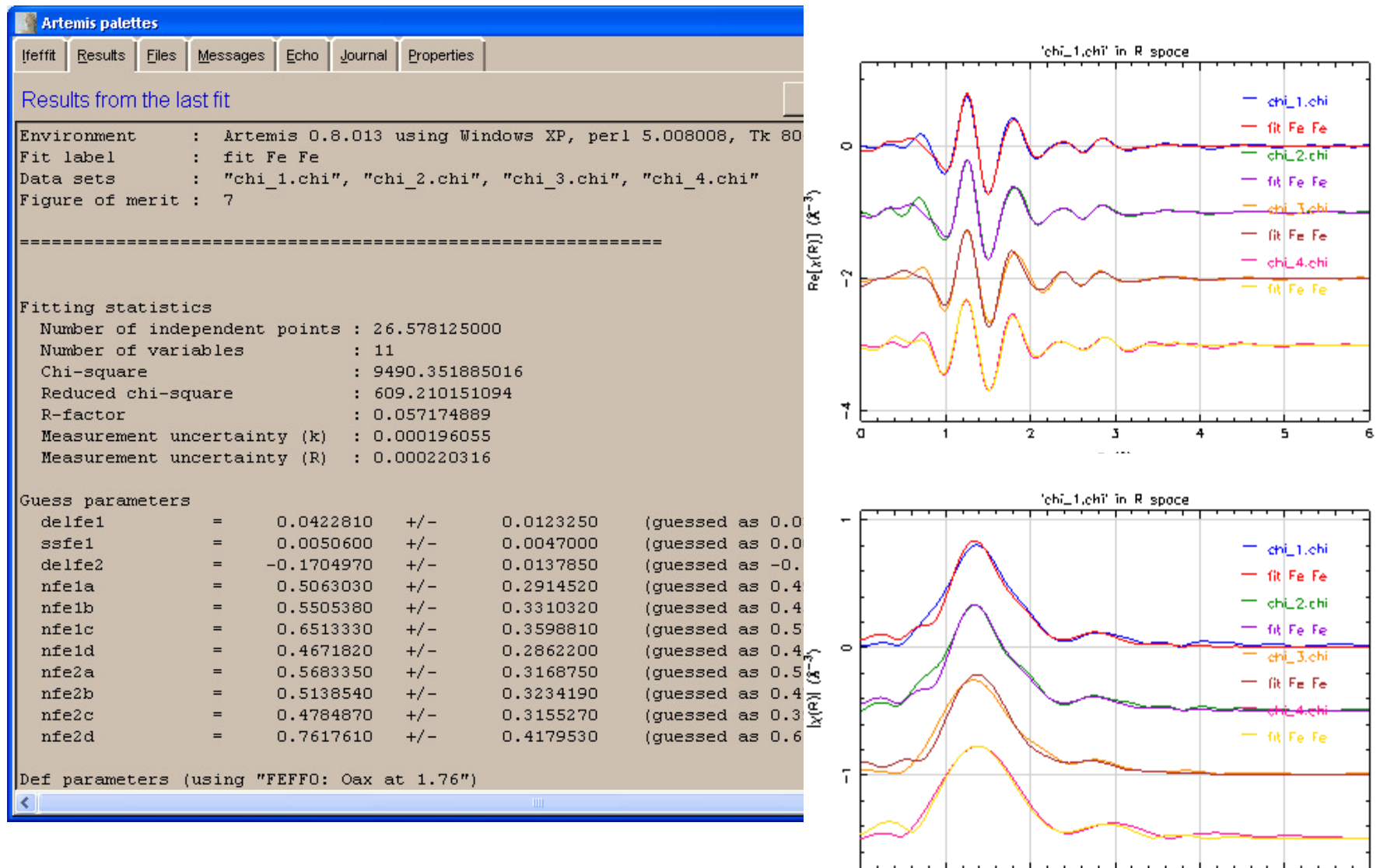

 $\overline{a}$ 

 $\overline{1}$ 

 $\mathbf{2}$ 

 $\overline{\mathbf{1}}$ 

 $R_1(A)$ 

 $\overline{4}$ 

 $\overline{\phantom{a}}$ 

-6